# Naturwissenschaften studieren in Nijmegen: von Biologie bis Astrophysik und Informatik

- Dr. Hub Nijssen
- deutsch@science.ru.nl

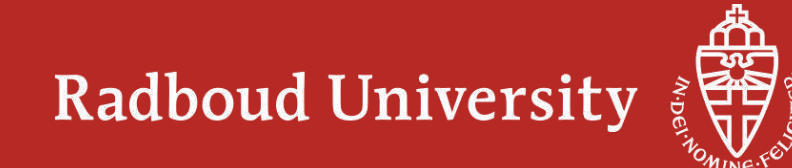

#### **Nijmegen: die älteste Stadt der Niederlande**

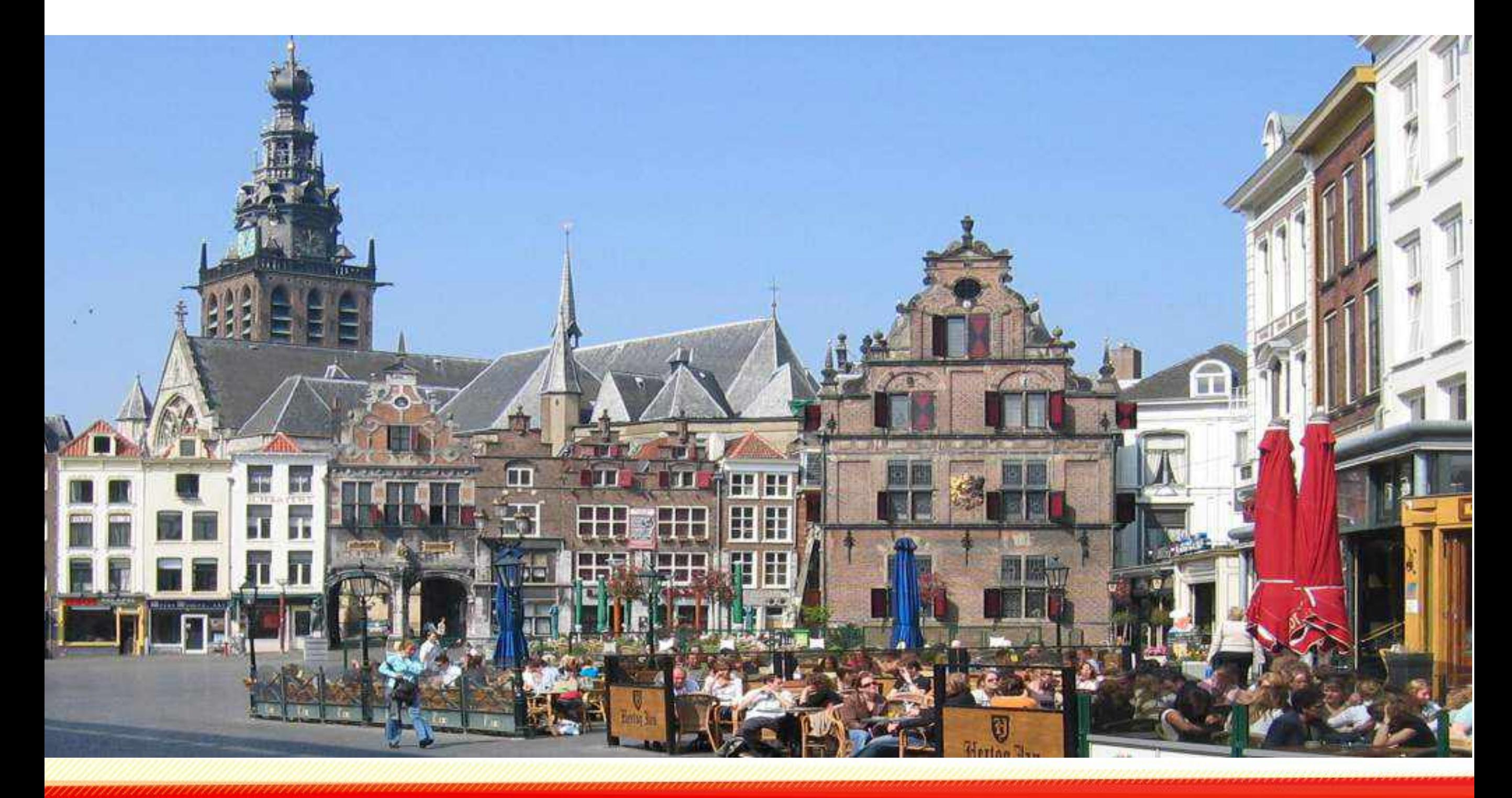

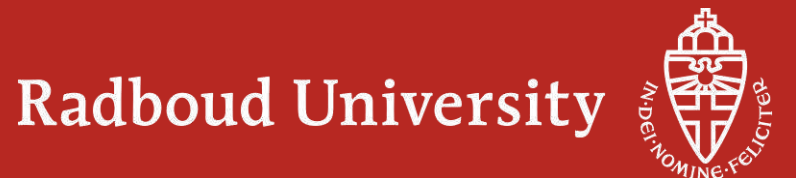

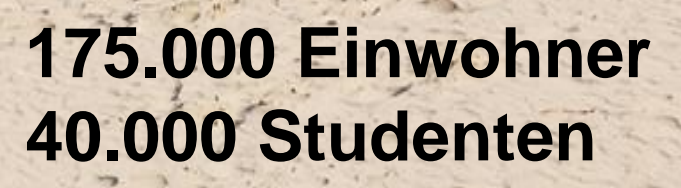

Radboud<br>University

Пĭ

#### **175.000 Einwohner, grüne Stadt mit viel Fahrradverkehr**

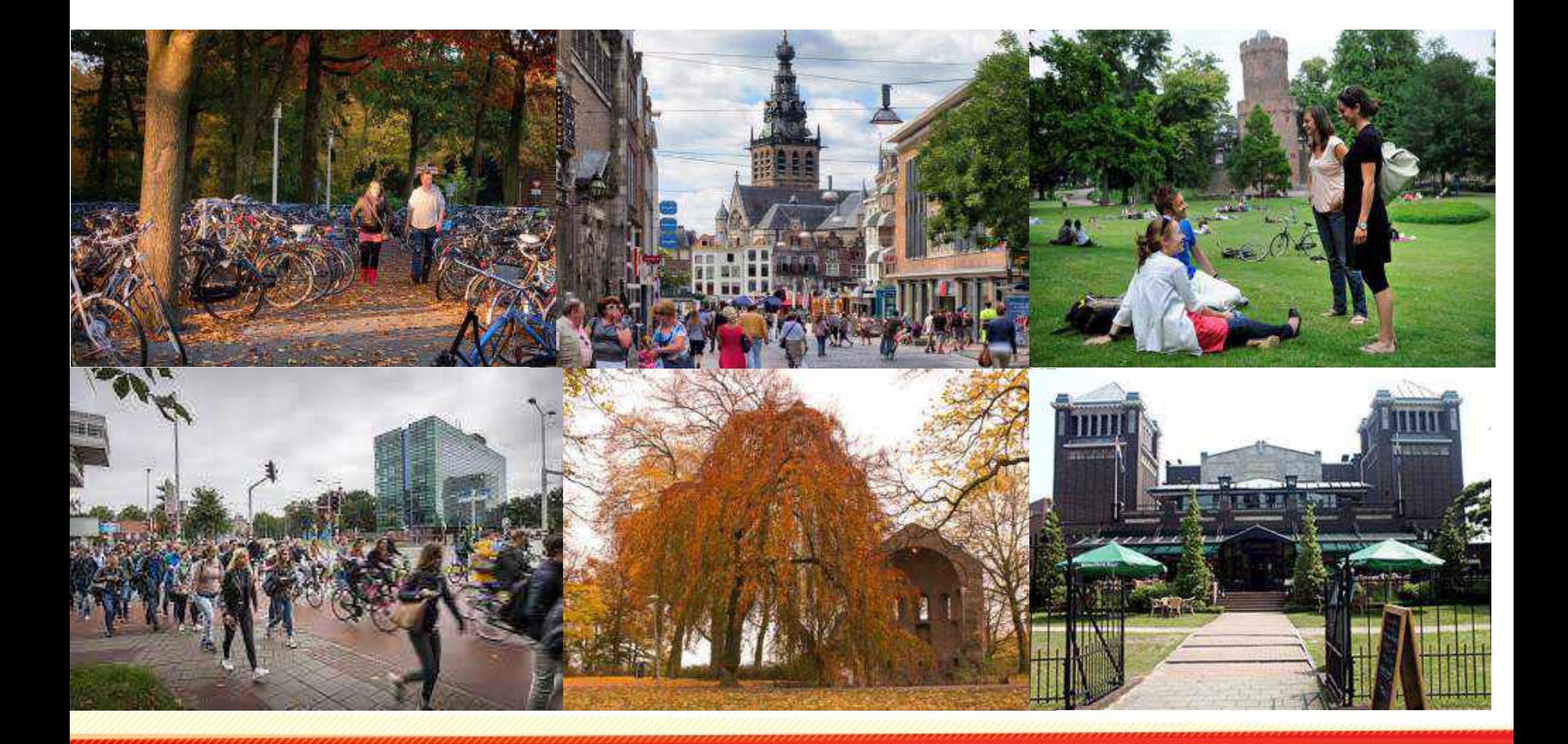

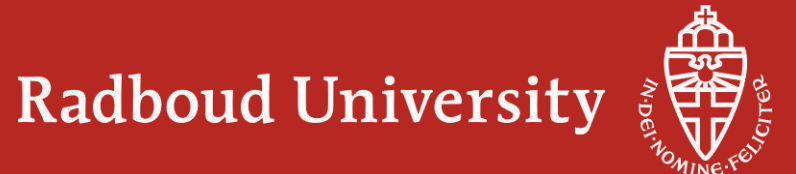

#### **Ein grüner Campus: nur 10 Minuten vom Zentrum**

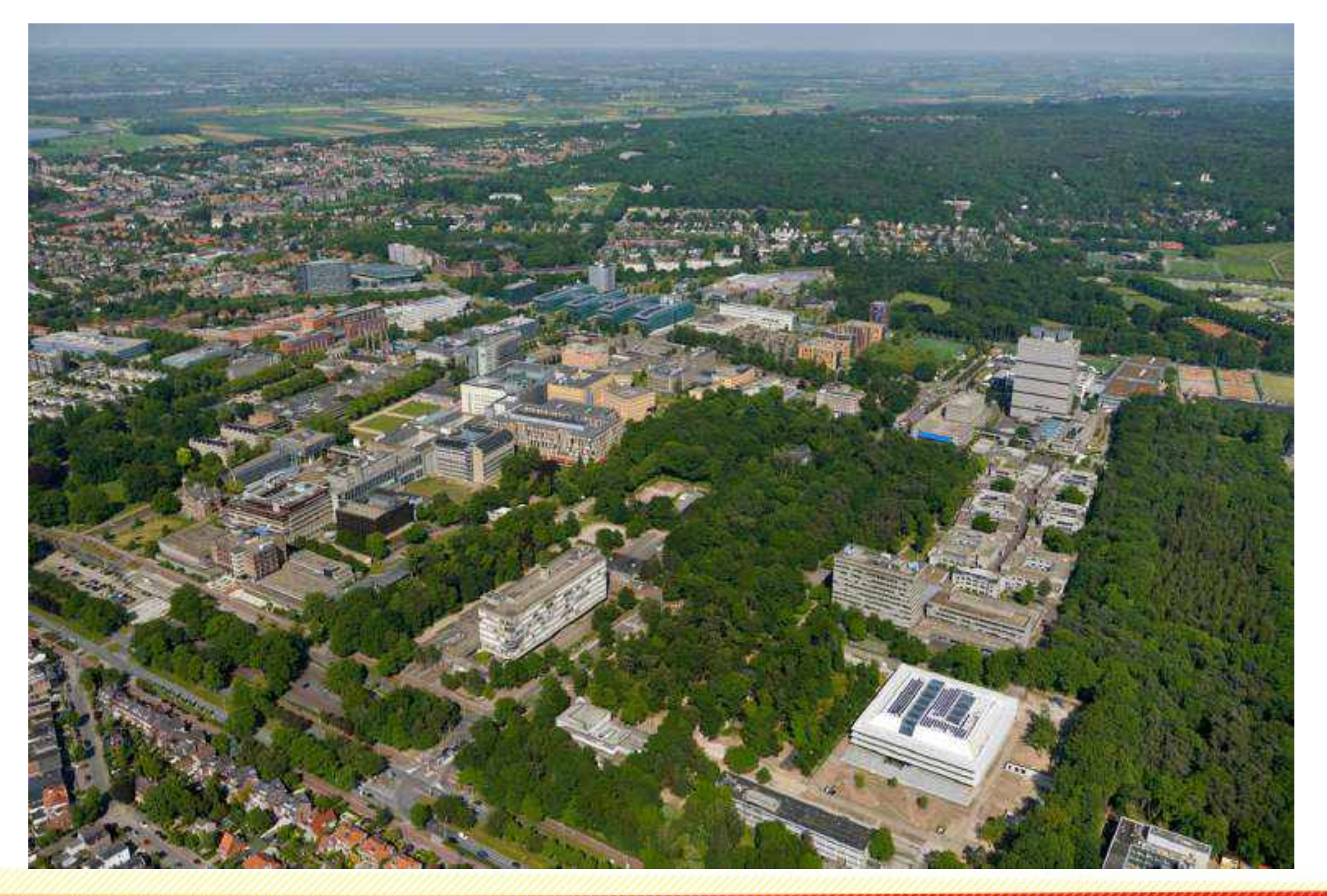

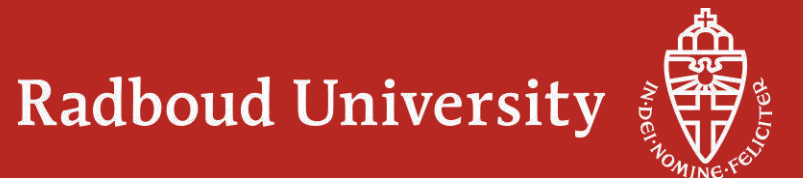

#### **Huygens Gebäude – Fakultät der Naturwissenschaften**

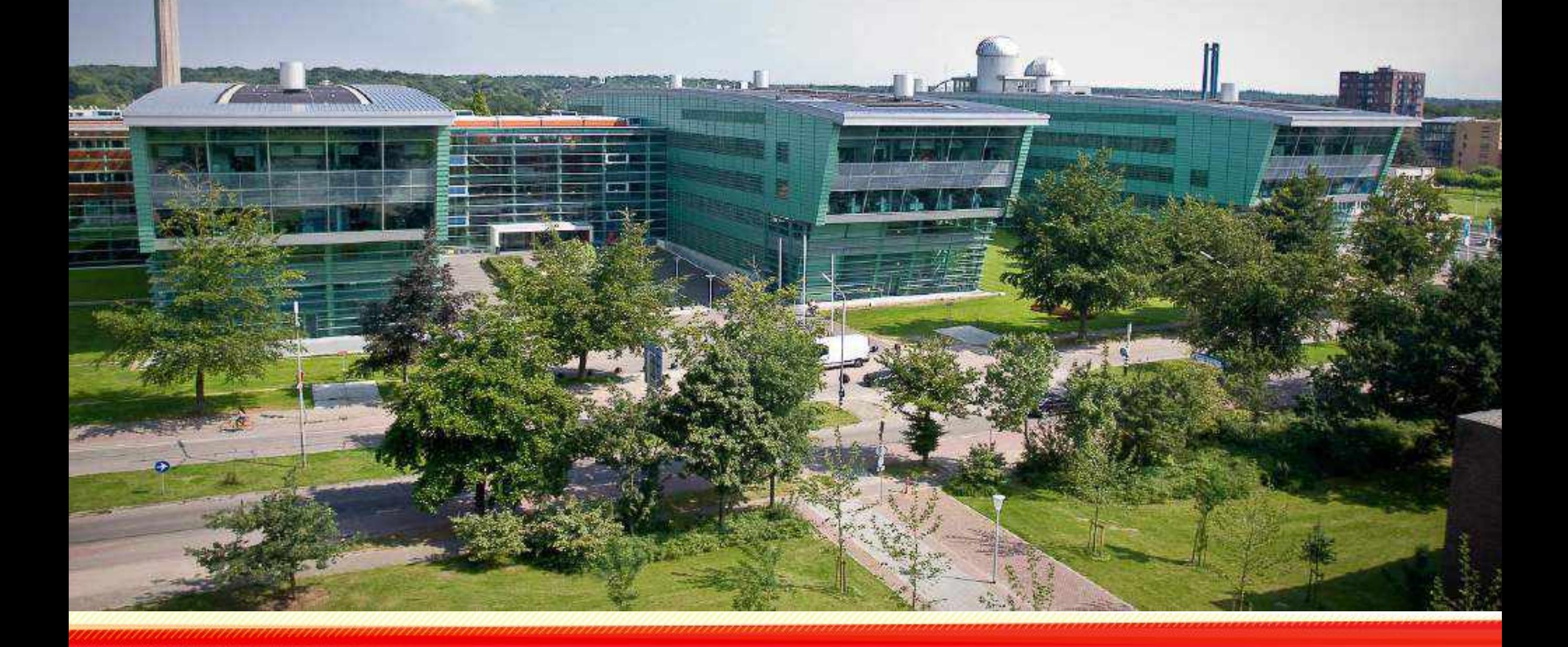

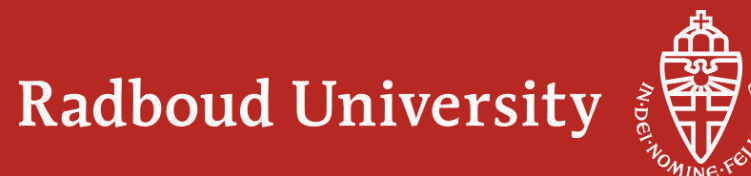

## Unterricht

## Studieren in Nimwegen heißt:

• Forschung und Unterricht von Spitzenqualität

• Persönliche Betreuung

• Praxisnaher Unterricht in kleinen Gruppen

**Master Garantie** 

Stimmungsvolle Studentenstadt in einer schönen Umgebung

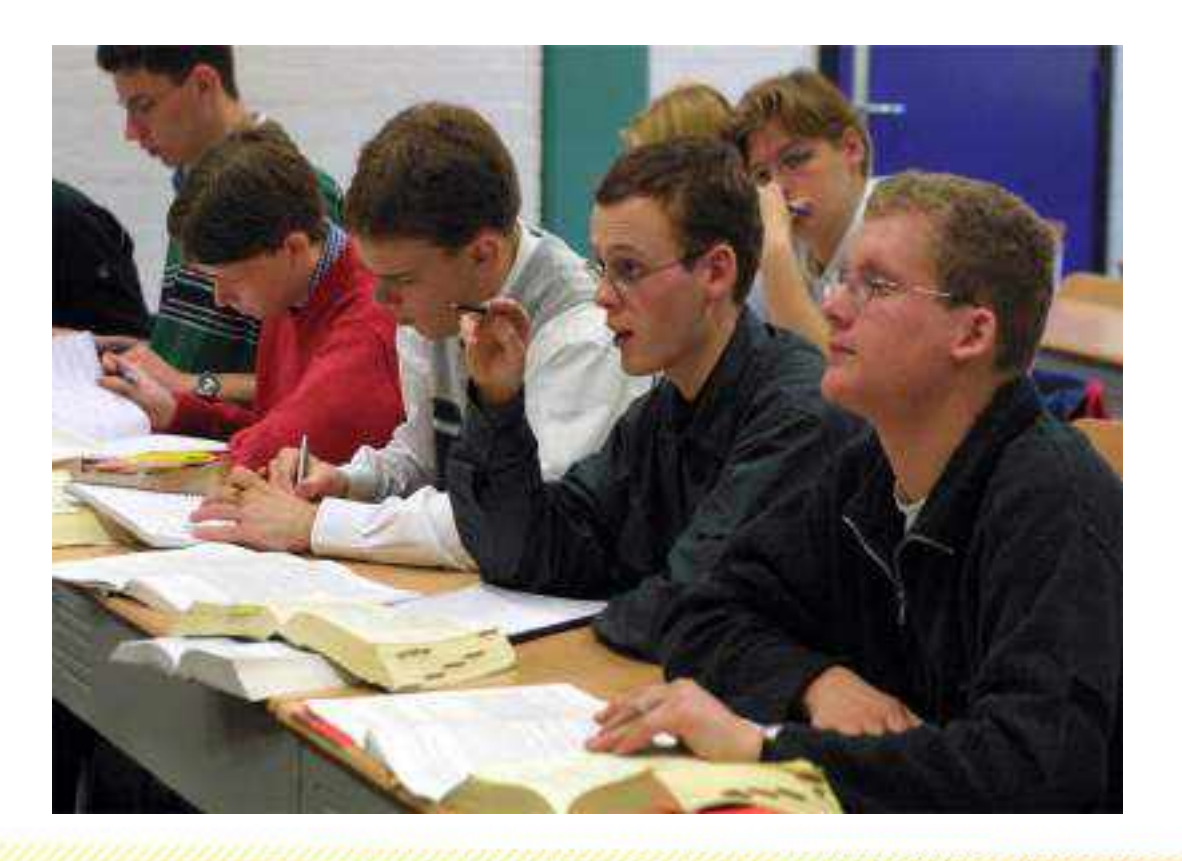

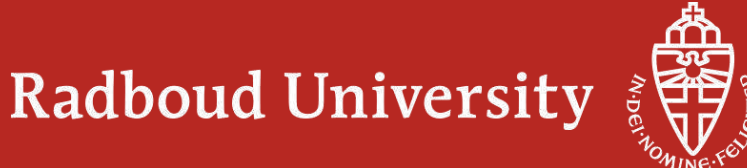

## **High Tech Labore:**

- High Field Magnet Laboratory
- Free Electron Laser Lab
- Nuclear Magnetic Reactor Lab
- Gewächshäuser Rootlab +
- Nationale Samendatenbank

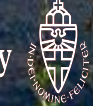

#### Nobel Preis in Physik 2010: für die Entdeckung von Graphen, dem dünnsten Material der Welt

### Andre Geim & Konstantin Novoselov

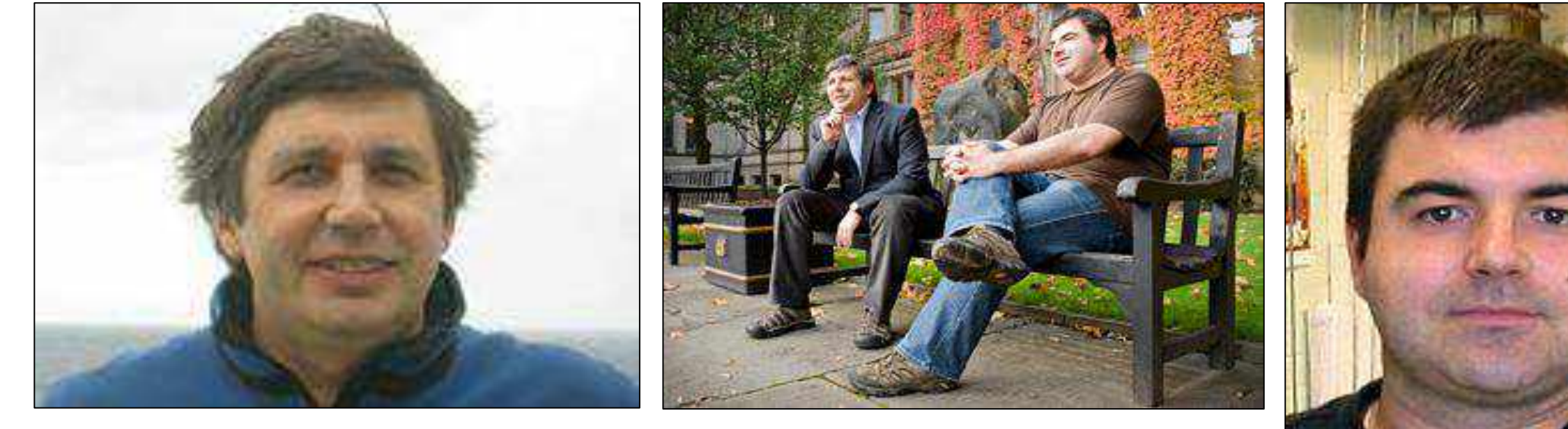

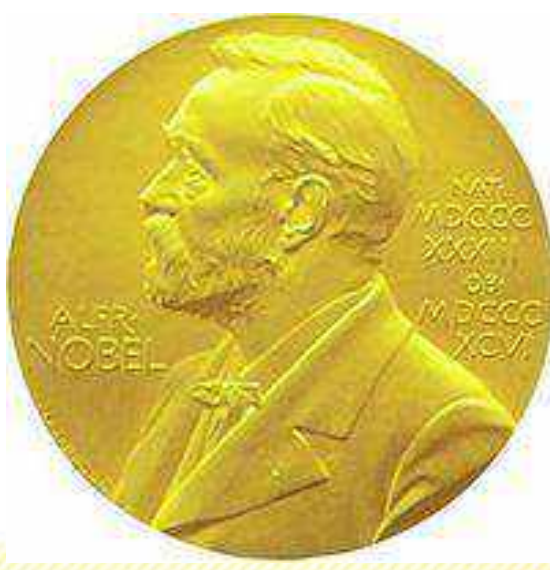

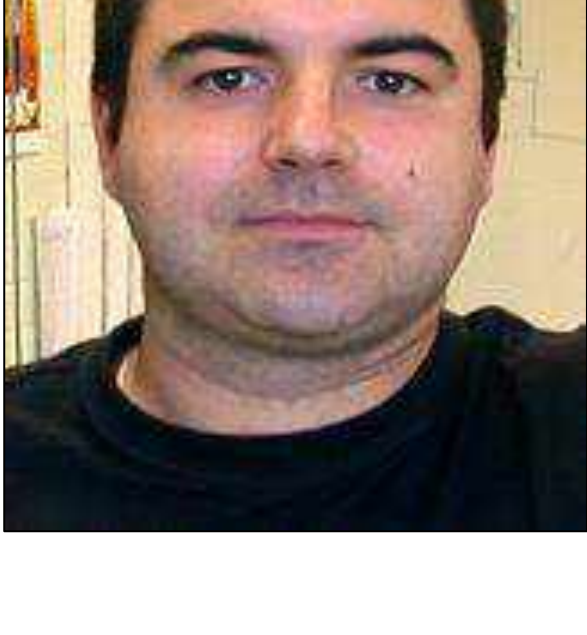

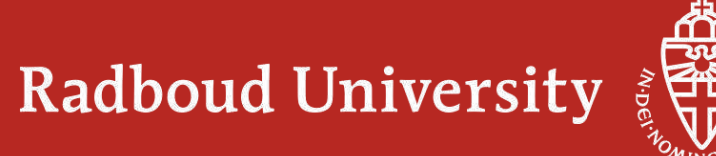

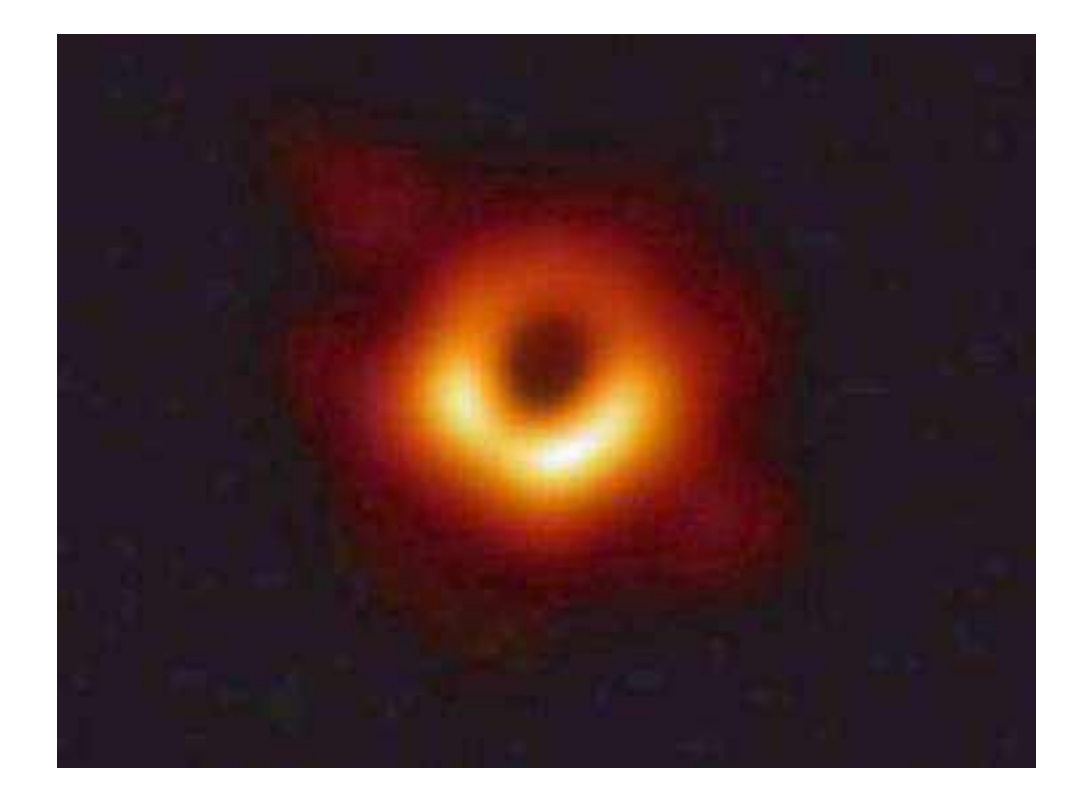

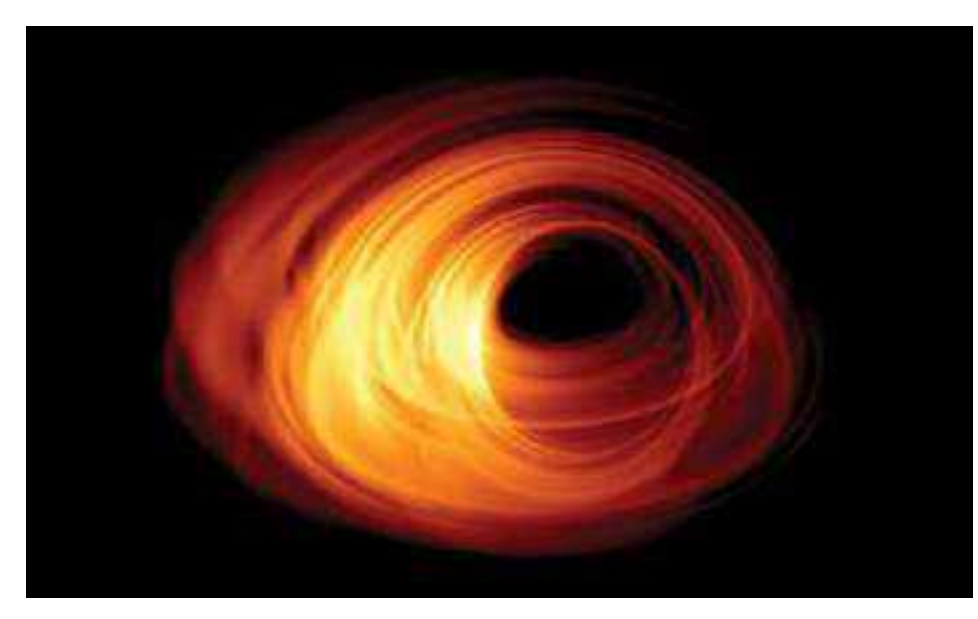

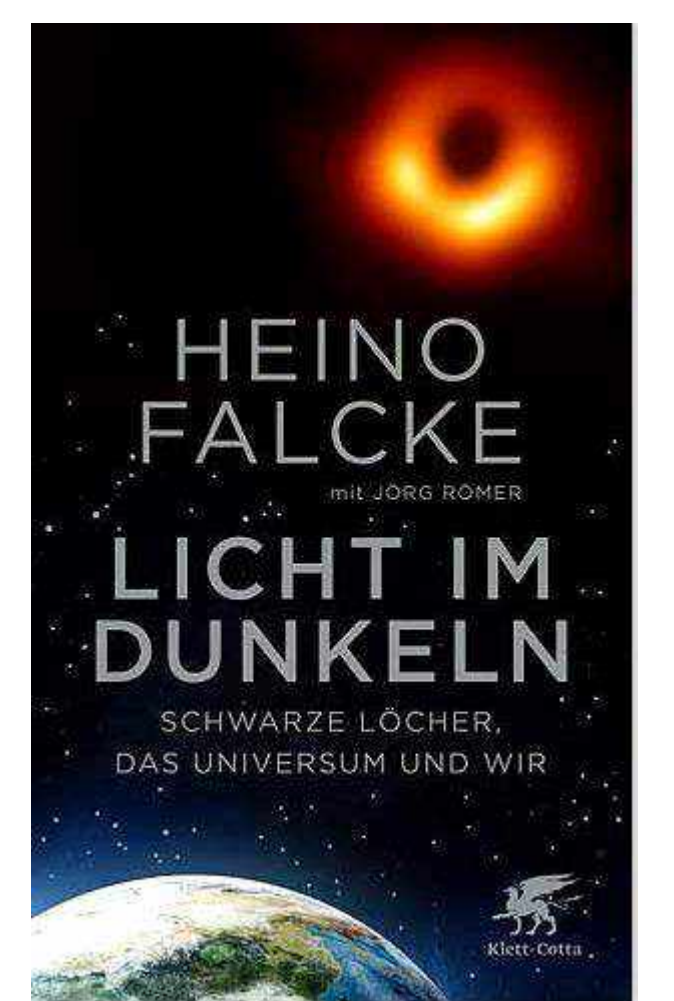

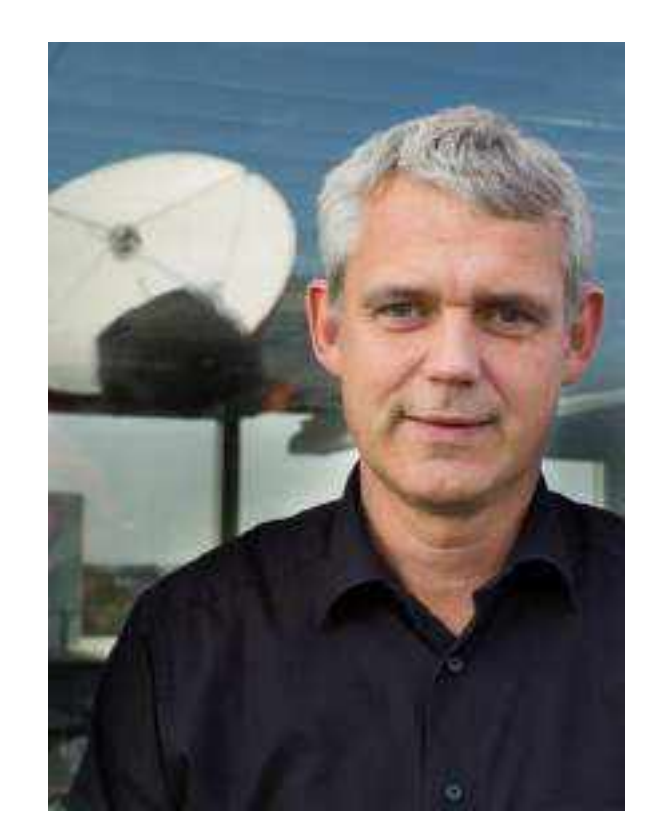

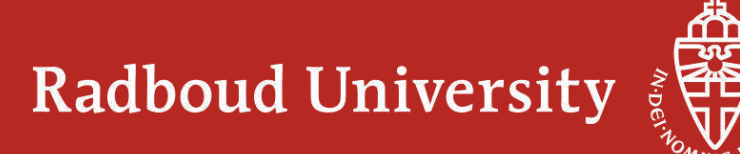

## 3 ERC Synergy Grants awarded to Science Faculty 2019: 28 Millionen Euro

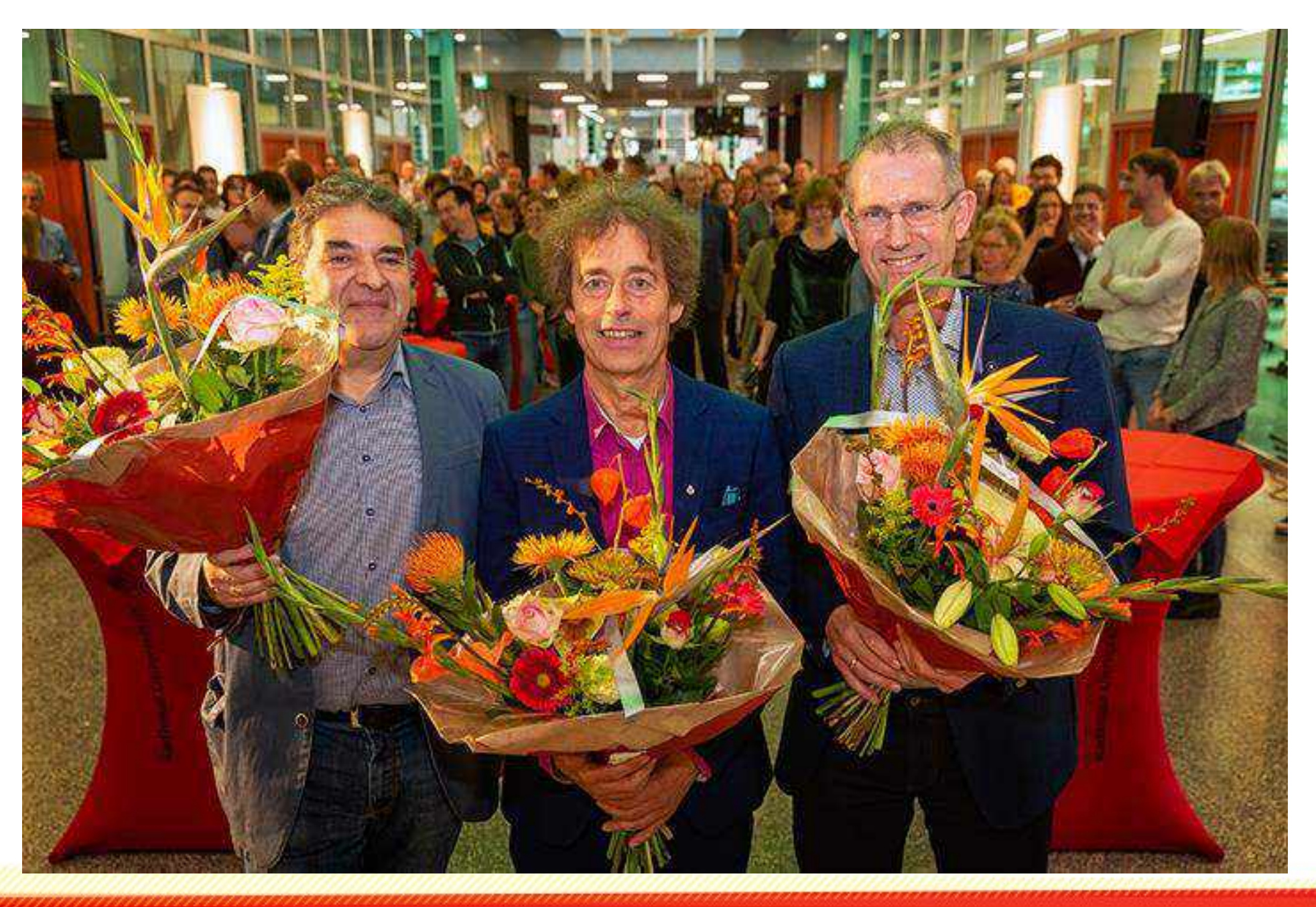

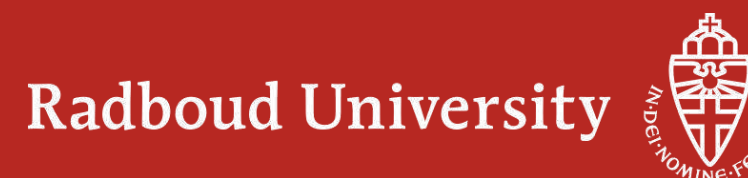

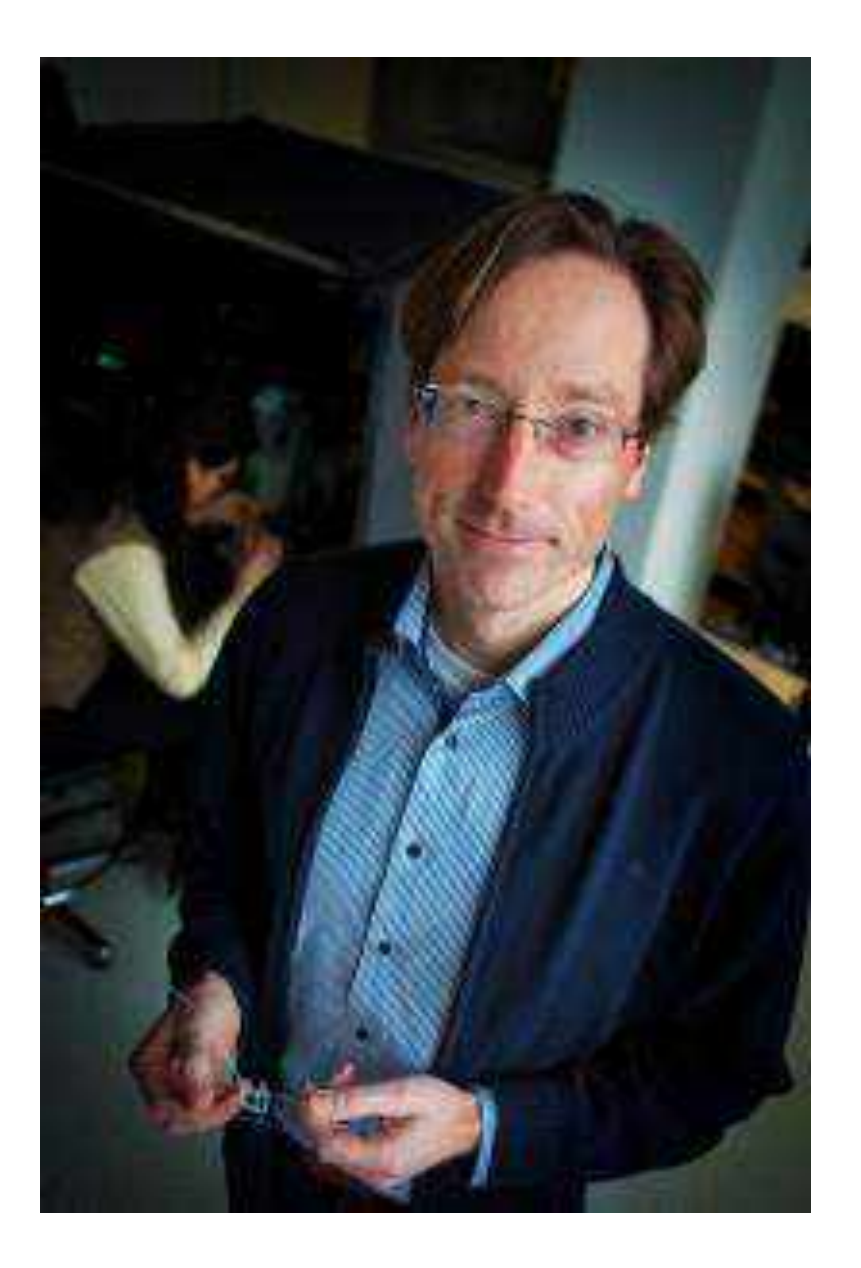

2022: Wilhelm Huck bekommt **97 Millionen** für die Entwicklung neuer Moleküle mit Hilfe von Künstlicher Intelligenz, um die Wirkung pharmazeutischer Produkte vorhersagen zu können

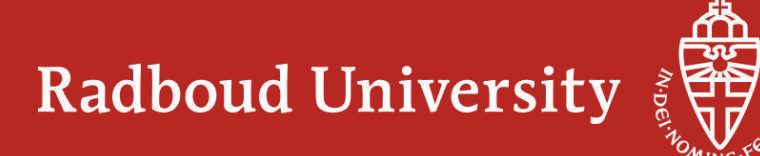

## **Fakten und Zahlen der Fakultät NWI**

- Zahl der Mitarbeiter im Jahr 2022: 1127 davon Dozenten: 815 (88 Professoren)
- Nationalitäten: etwa 60
- NWI-Studenten 2022: 3739 (= **1:5** ratio)
- Internationale Studenten: 651 = 18 %
- 1. Jahrs-Studenten 2021-22: 792
- Promotionen: etwa 80 pro Jahr

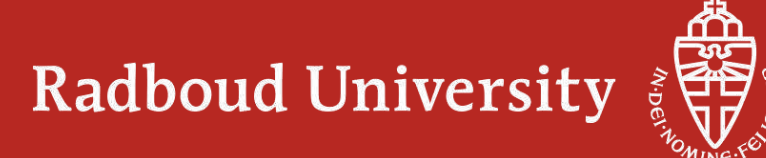

## **Clustering der Naturwissenschaften: kein NC, nur Bio mit Numerus Fixus von 220 Plätzen**

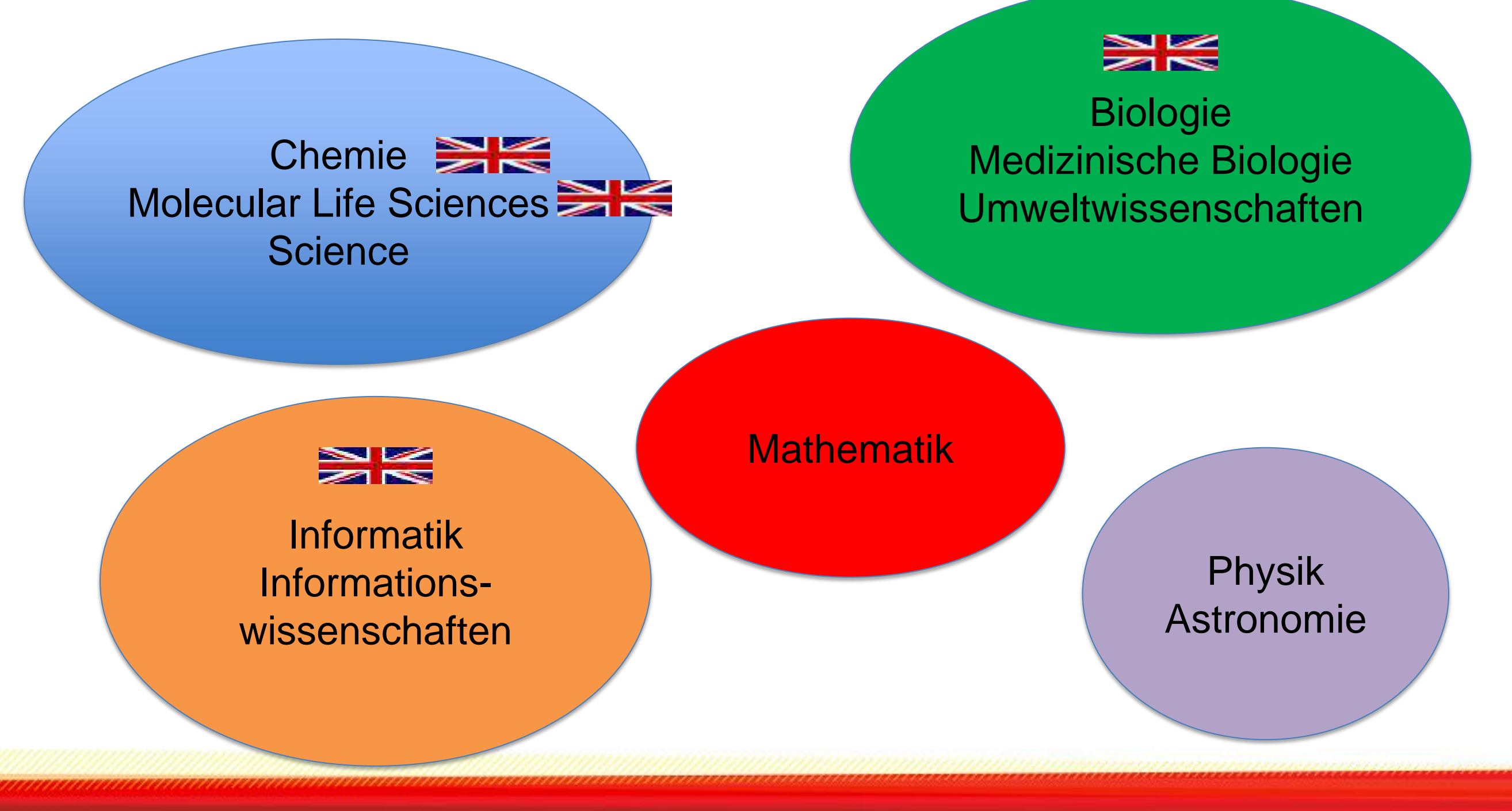

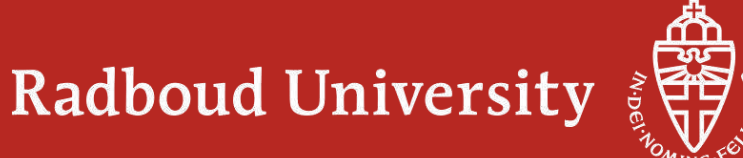

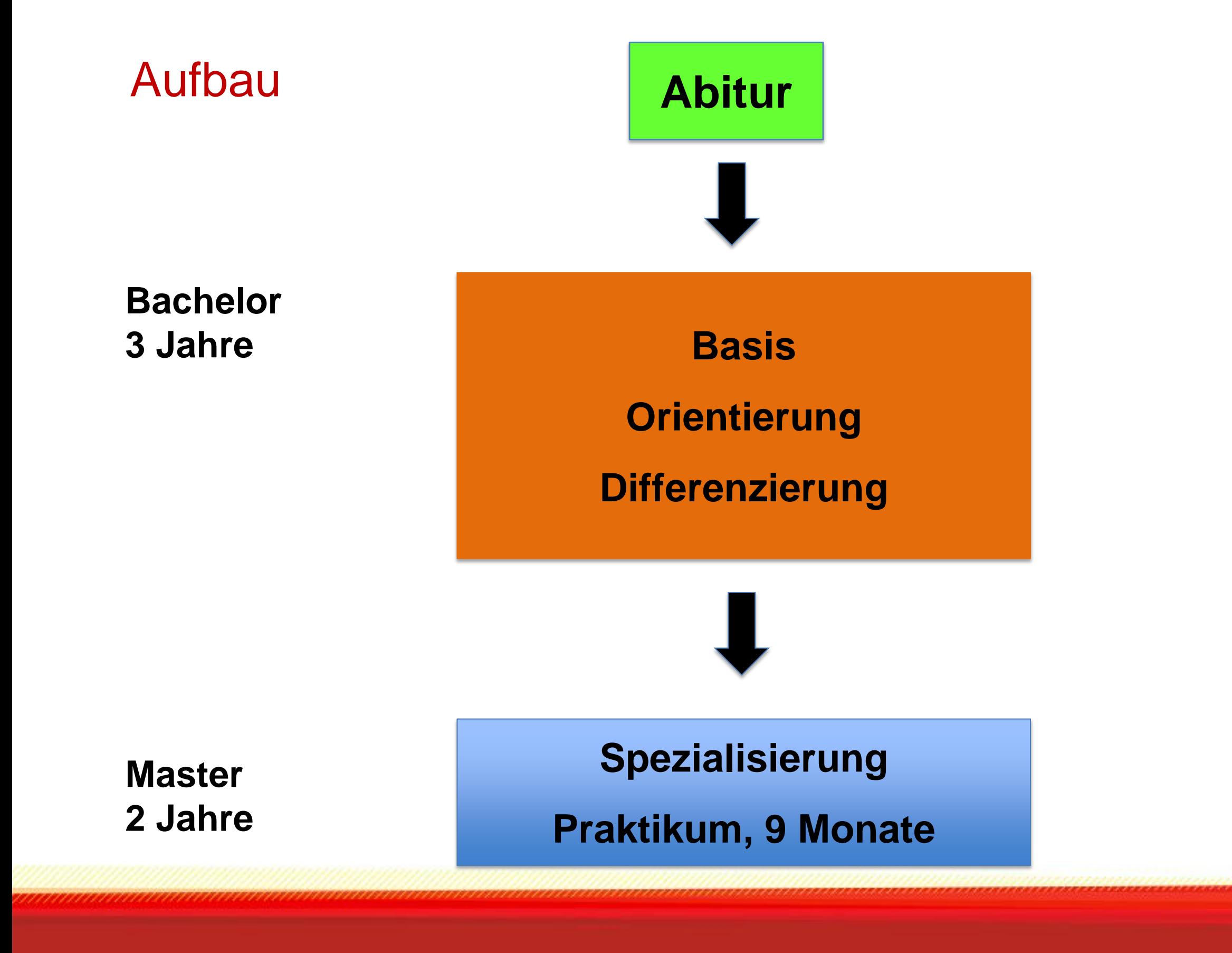

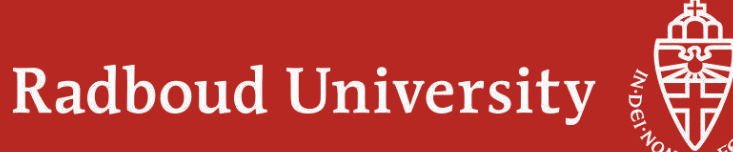

## 4 verschiedene Abschlussvarianten im Master

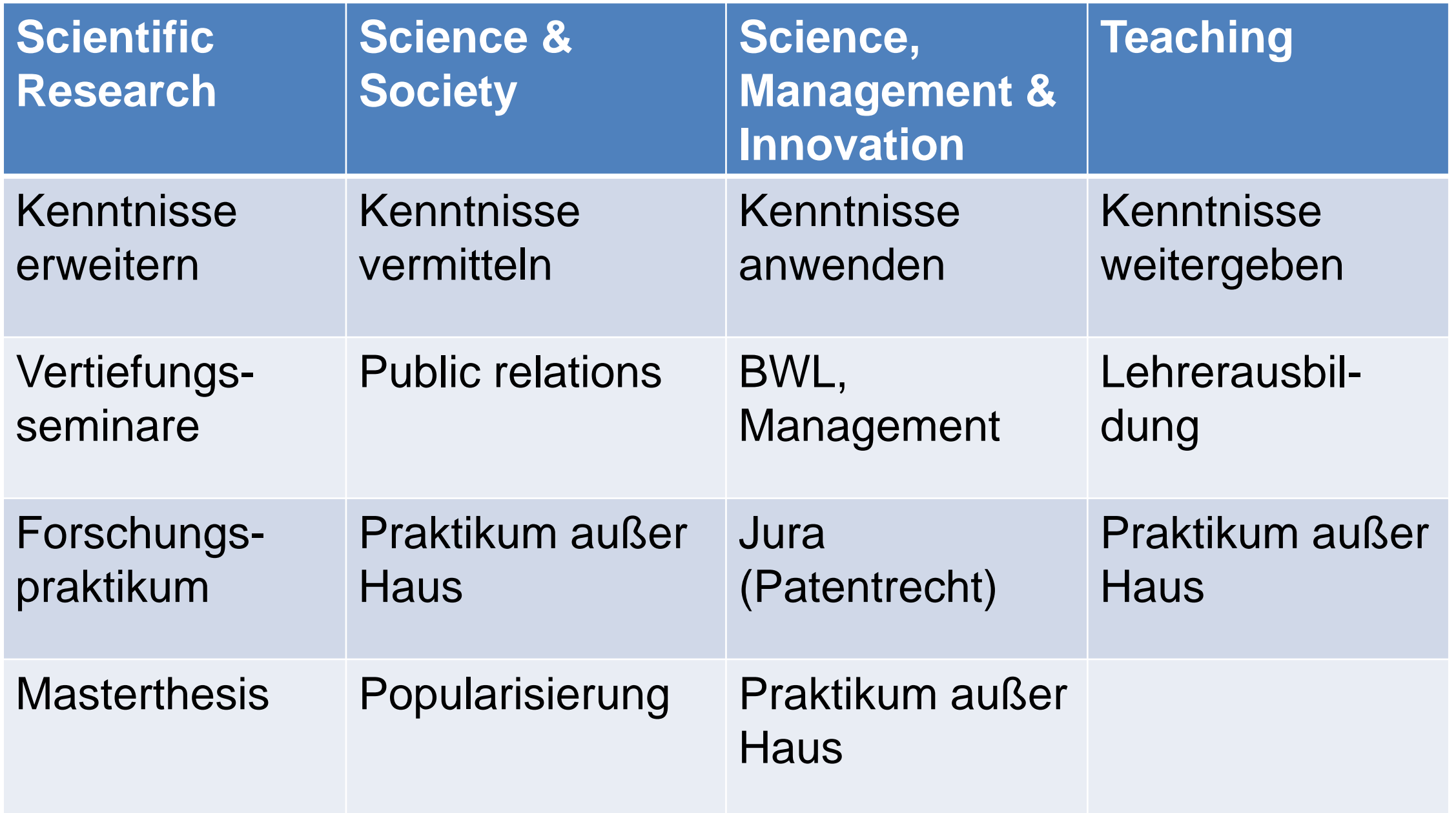

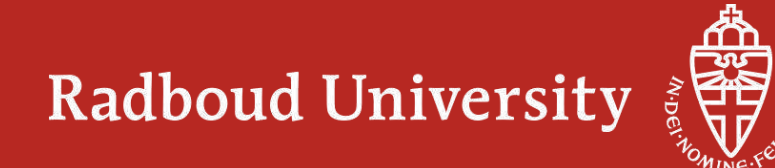

## Zulassungskriterien Bachelor

• Chemie / Molecular Life Sciences / Science:

Lk Chemie + Lk/Gk Mathe + Biologie/Physik bis zum Schluss belegt oder: Lk Physik + Lk/Gk Mathe + Chemie bis zum Schluss belegt

- Mathematik: Lk/Gk Mathe.
- Physik: Lk/Gk Mathe, Lk/Gk Physik. Mindestens 1x Lk.
- Informatik: Lk/GK Mathe und eins der anderen Fächer bis zum Schluss belegt (Phy, Che, Bio, Inf).
- Englisch muss bis zum Schluss belegt sein. Bei 8/15 Punkten kein TOEFL oder IELTS notwendig.
- BTA, CTA, MTA usw. werden berücksichtigt. Kurse vom Rheinischen Bildungszentrum in Köln werden als Reparaturmöglichkeiten anerkannt, aber vorher nachfragen!

Bewerbung möglich bis zum **1. Juni.**

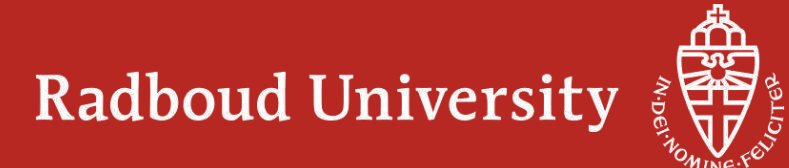

## Anmeldung via Studielink

- **[www.studielink.nl](http://www.studielink.nl/) vor dem 15. Januar für Biologie !!!**
- Dort angeben: Bachelor biology.
- (Medizinische Biologie oder Umweltwissenschaften gehören zum Bachelor Biologie !)

Vorher die aktuellen Erläuterungen lesen auf **[www.ru.nl/deutsch](http://www.ru.nl/deutsch)**

**Vielleicht schaffen wir das Auswahlverfahren/Numerus Fixus bei Biologie wieder ab!**

**Für die anderen Studiengängen kann man sich bis zum Juni anmelden.**

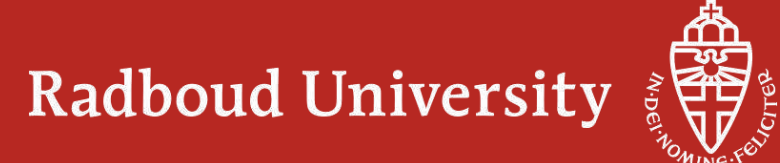

## Radboud Institute for Molecular Life Sciences

- Molecular biology
- Medical parasitology (Malaria)
- Tumour immunology
- Protein biochemistry
- Experimental rheumatology
- Molecular pharmacology-toxicology
- Cell biology
- Molecular animal physiology
- Medical biochemistry

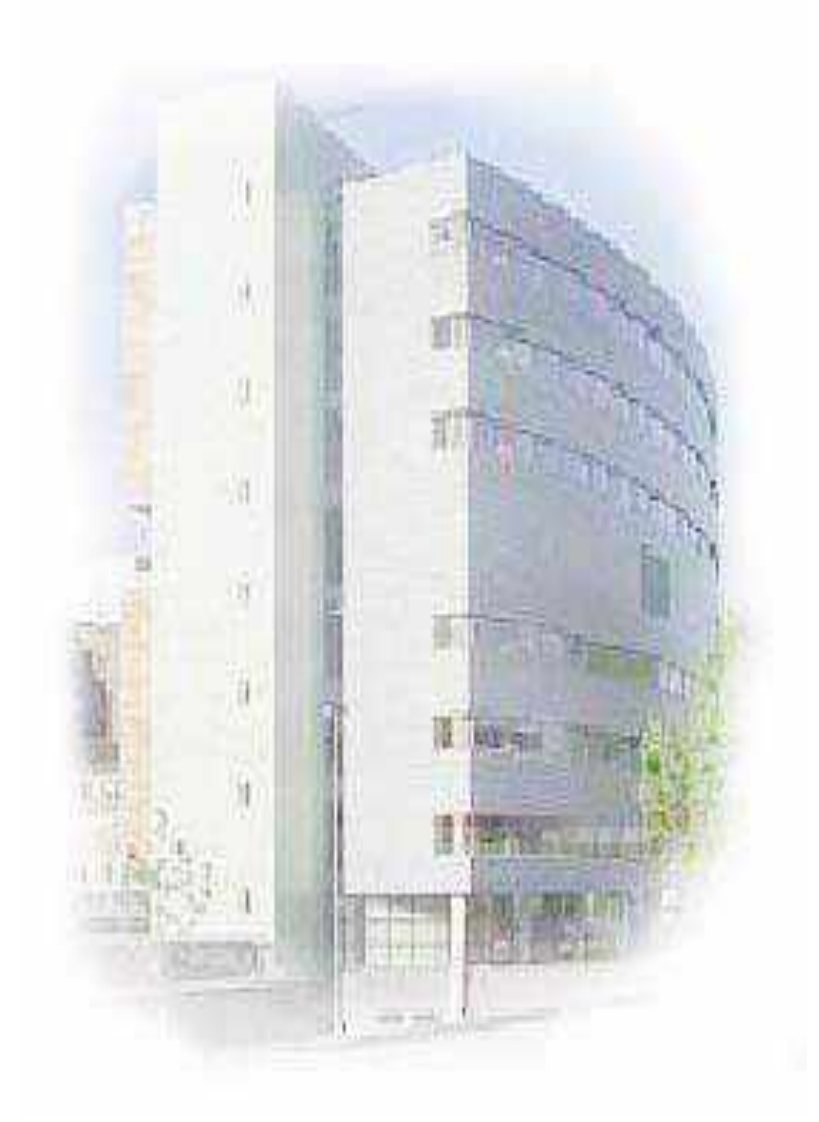

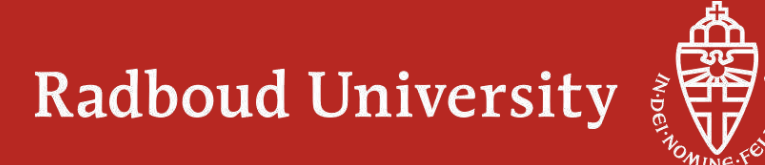

# Biology + Medical Biology

**130-140 Studenten im ersten Jahr**

**Radboud University** 

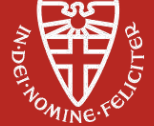

## Biologie in all ihren Facetten: von der Umwelt bis zu Biomedizin

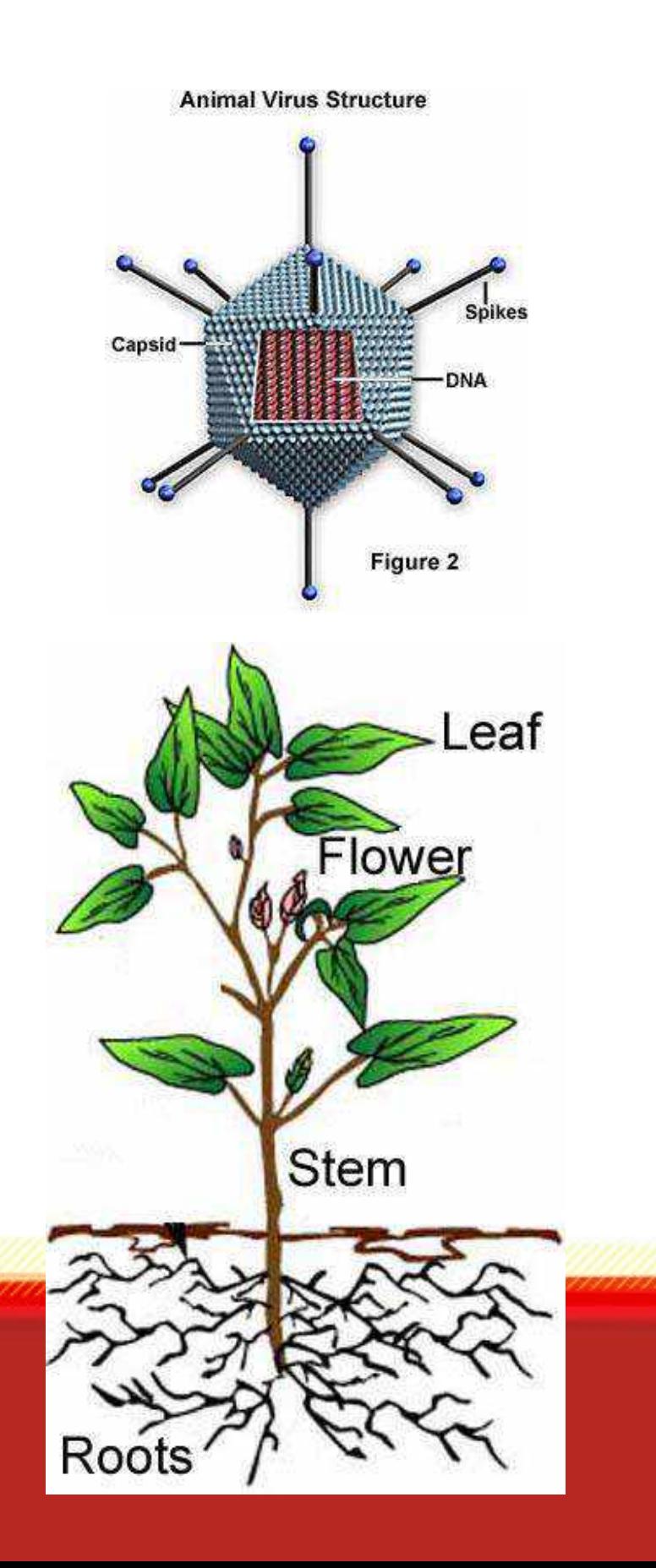

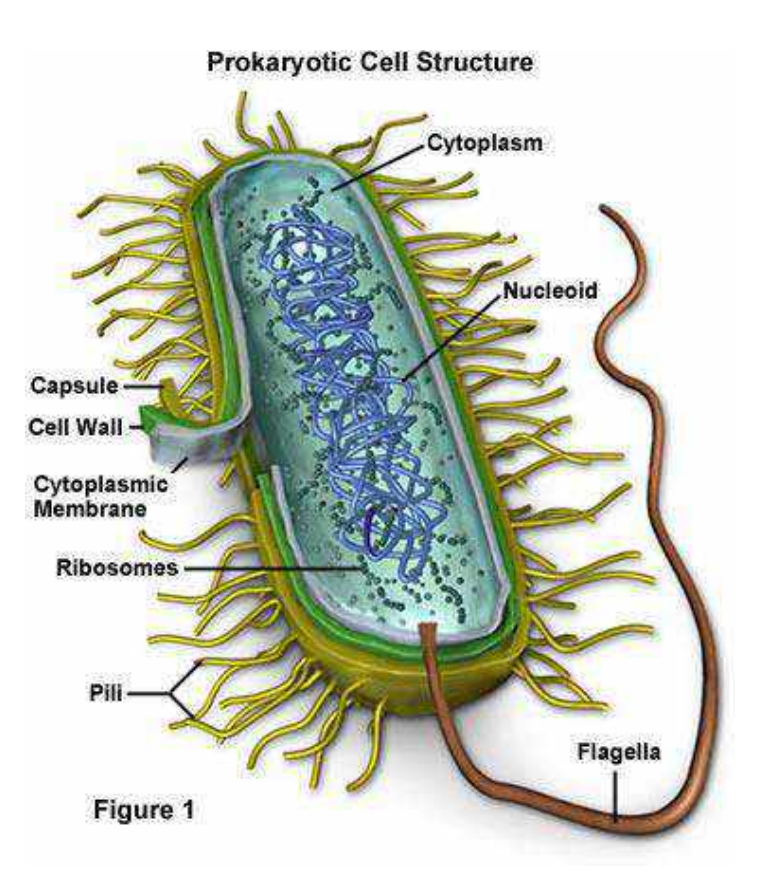

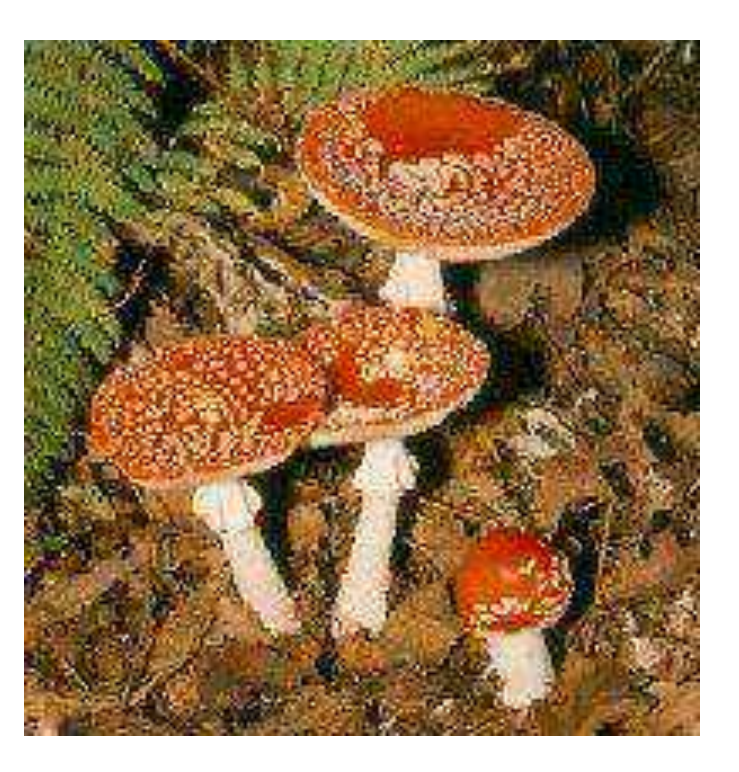

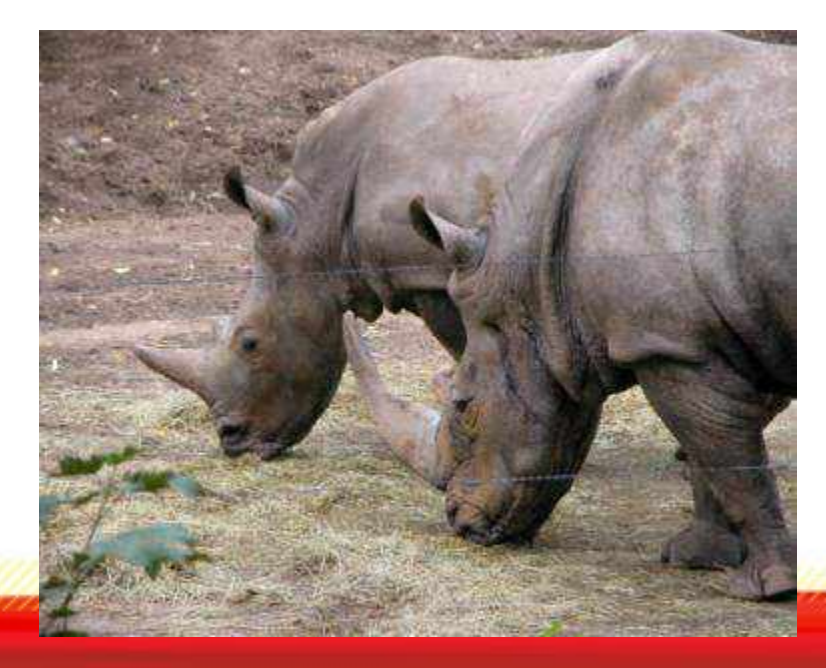

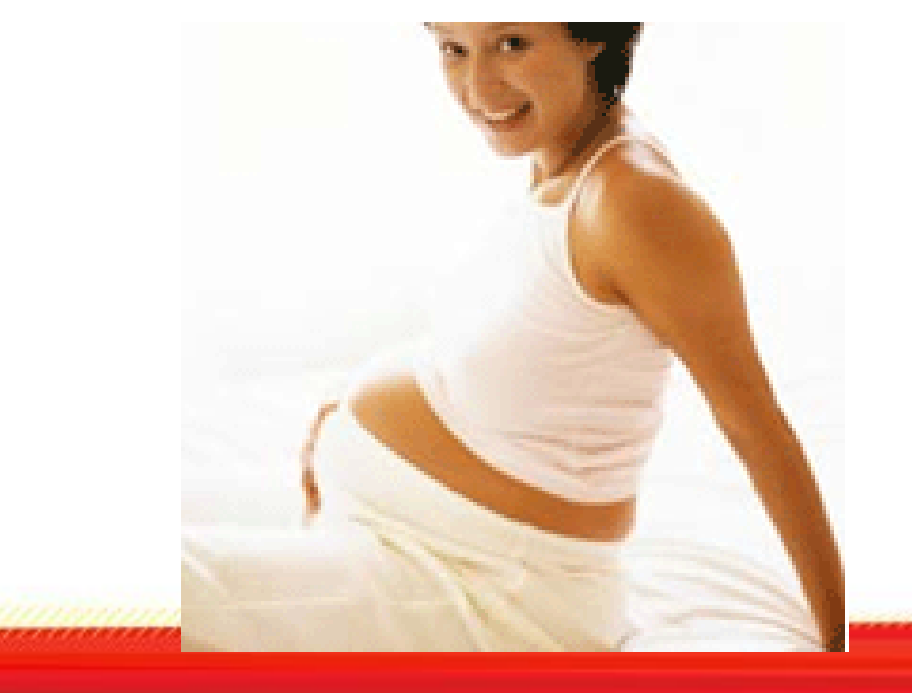

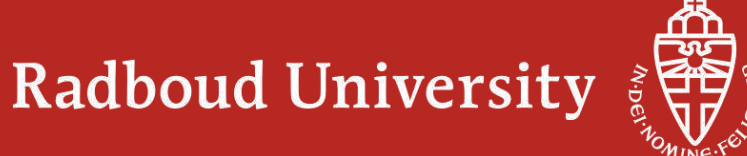

## **Kurse im ersten Jahr**

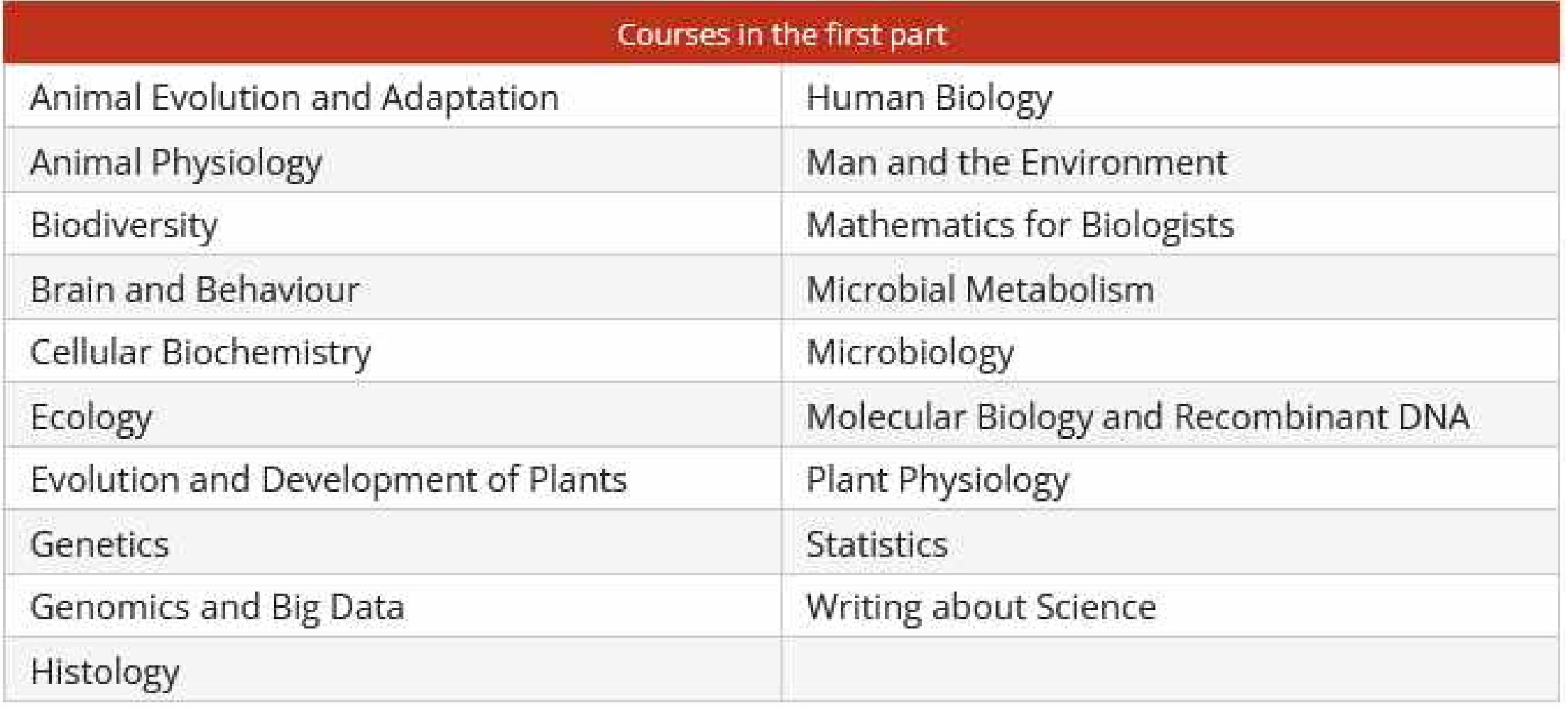

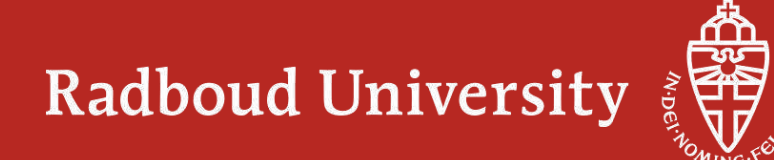

### **BSc Biology programme: from LT to MSc specialisation**

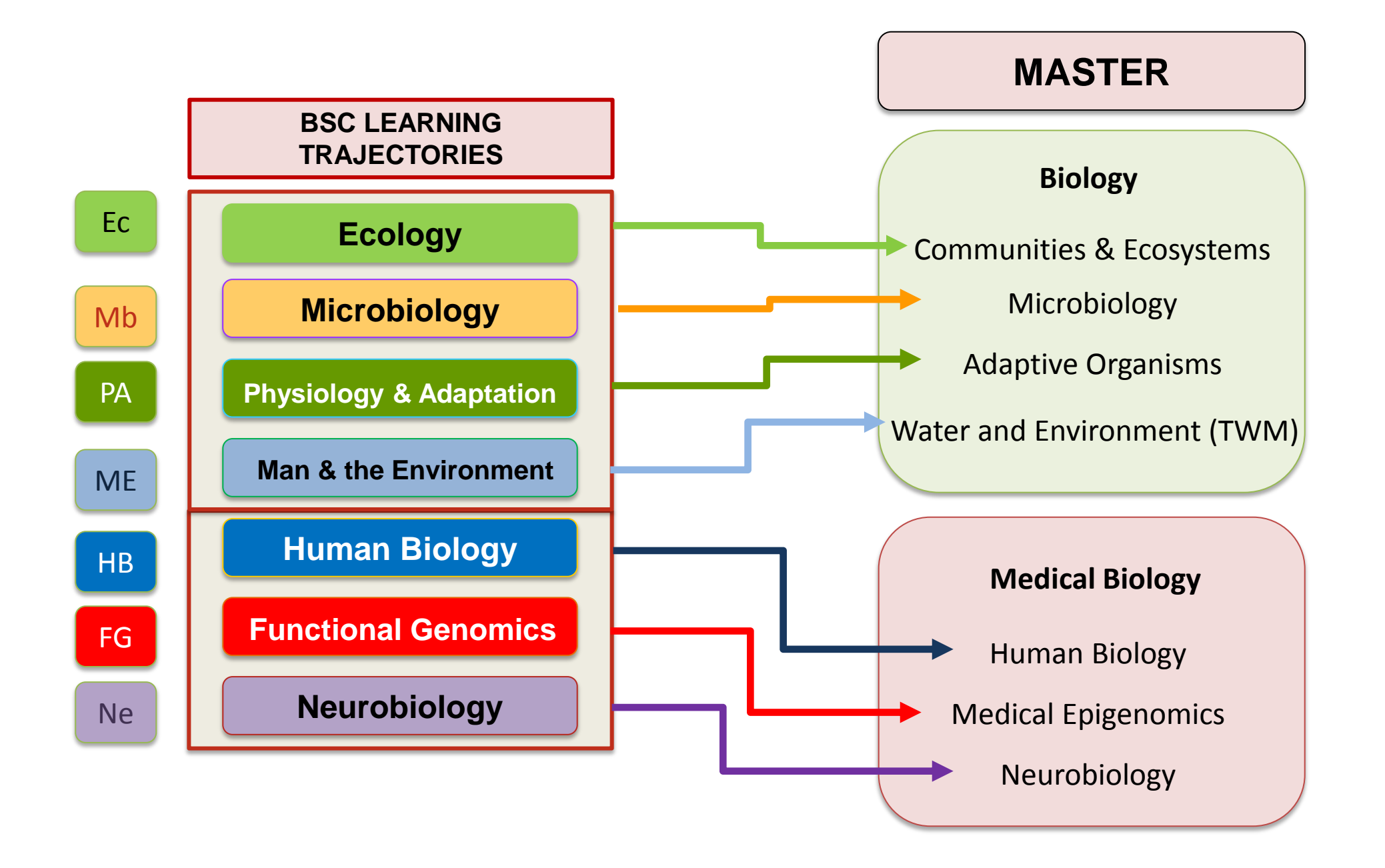

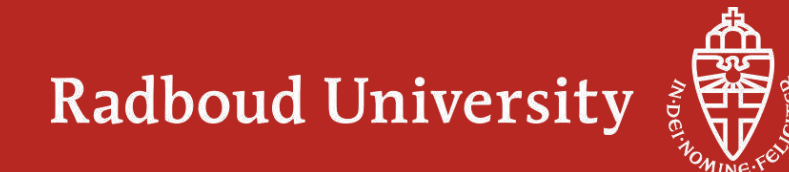

Was ist medizinische Biologie?

Das Studium gesunder/kranker Gewebe. Die biologische Analyse medizinischer Probleme.

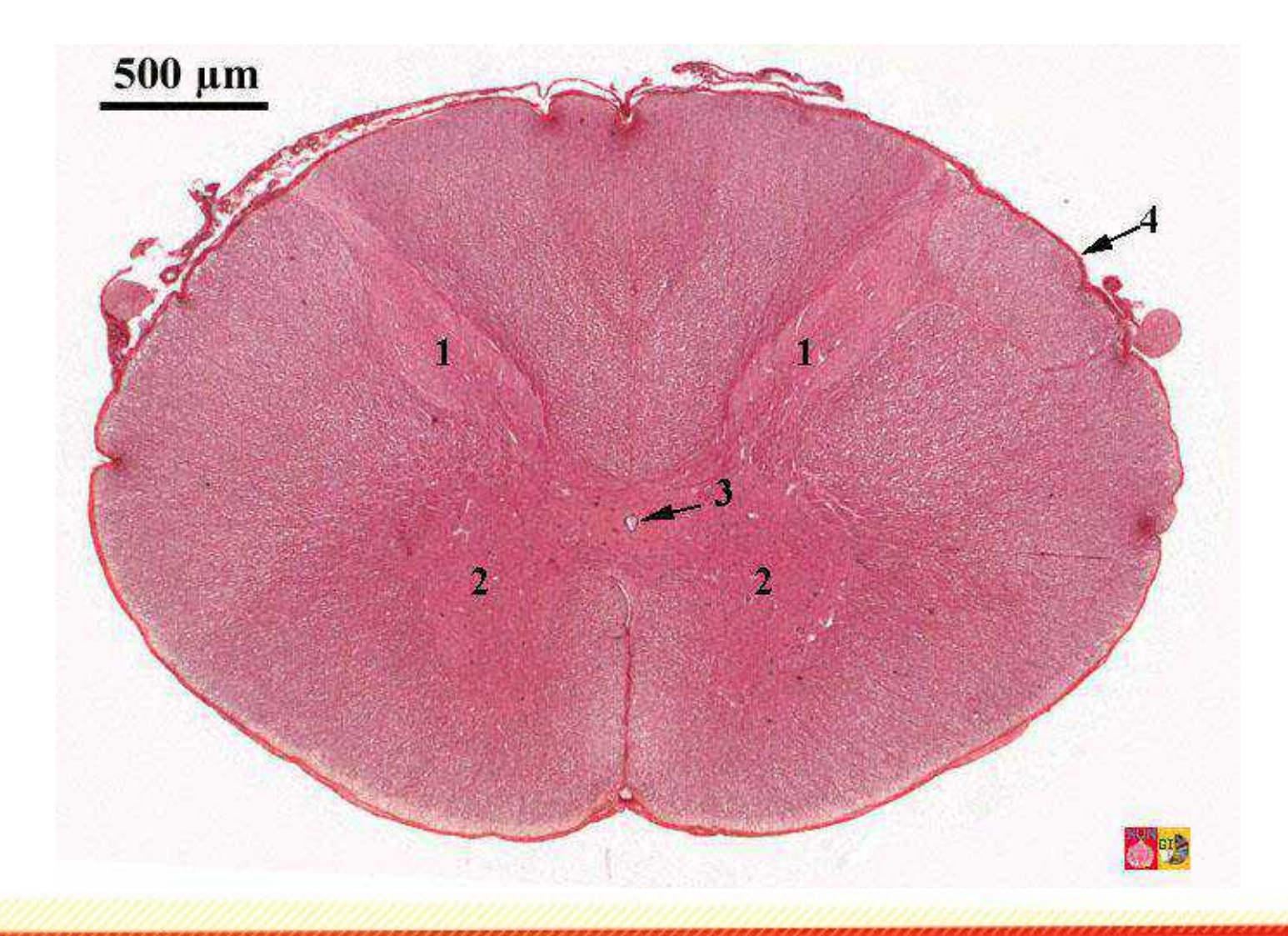

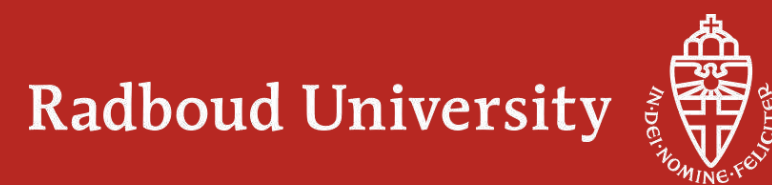

## **Auswahlverfahren Biologie (wird vielleicht abgeschafft)**

- Anmeldung vor dem 15. Januar 20XY via [www.studielink.nl](http://www.studielink.nl/) Medizinische Biologie gehört im Bachelor zum Studiengang Biology ! Es ist eine Spezialisierungsrichtung ab dem 1. Jahr.
- Motivationsschreiben: wieso Biologie? Wieso in Nijmegen? (Webseite studieren: Studieninhalte, Forschungsschwerpunkte) Wieso wollen gerade Sie Biologie studieren….
- 15. April: Ranking bekannt: 1-220 dürfen starten + XY Reserveplätze
- Innerhalb 2 Wochen Platz in Studielink akzeptieren/annehmen, sonst verfällt er
- Bis Mitte August alle fehlenden Dokumente nachreichen (Abi, IELTS, Boswell, RBZ udgl.)

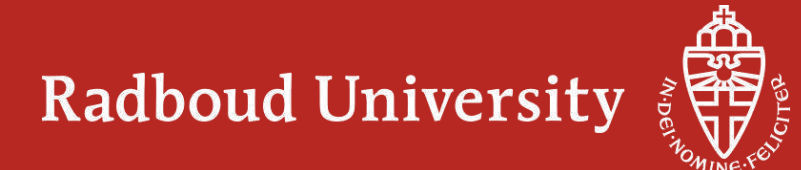

## **Zulassungskriterien Bachelor Biology**

- 1) Biologie muss im Abitur geprüft sein (LK oder GK)
- 2) Mathe + Chemie oder Physik bis zum Abschluss belegt. Also 3 Science related subjects
- 3) wenn Bio kein LK ist, dann muss entweder Mathe oder Chemie oder Physik ein LK sein.
- 4) Mindestnote des LKs: 9/15, wobei die Note der anderen 2 Fächer mindestens 7/15 sein muss.
- 5) Englisch bis zum Schluss belegt (Lk oder GK) mit mindestens 8 Punkten

BTA, CTA, MTA usw. werden berücksichtigt. Kurse vom Rheinischen Bildungszentrum in Köln werden als Reparaturmöglichkeiten anerkannt, aber vorher nachfragen!

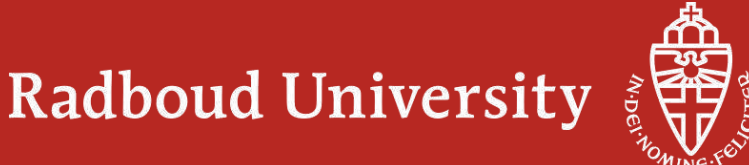

# Molecular Life Sciences

**Molecular Life Sciences** 

**90-100 1st year's students**

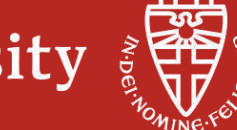

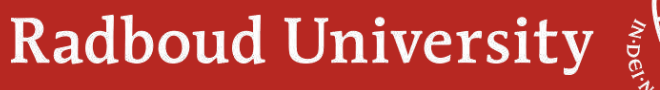

## **Themen im 1. Jahr MLS**

- 1. Strukturen und Reaktionen von Molekülen
- 2. Funktion von Molekülen und Materialien
- 3. Methoden
- 4. Grundlegende Mathematik und Physik

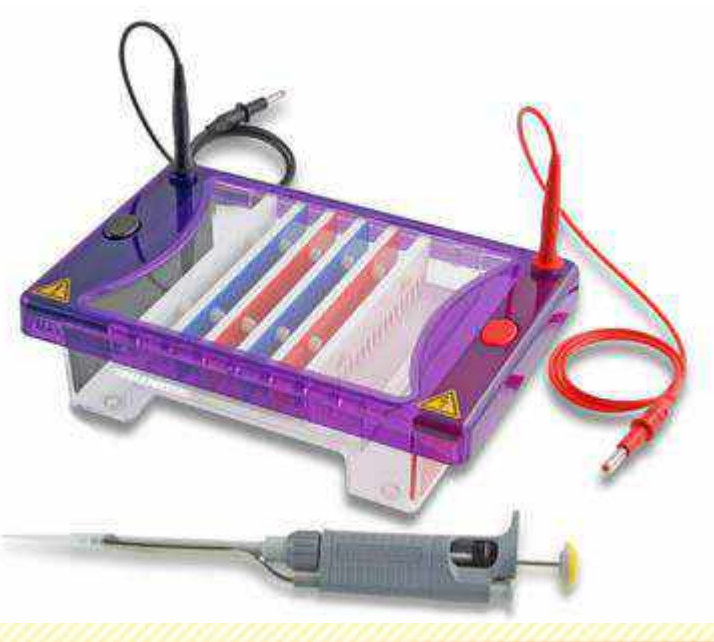

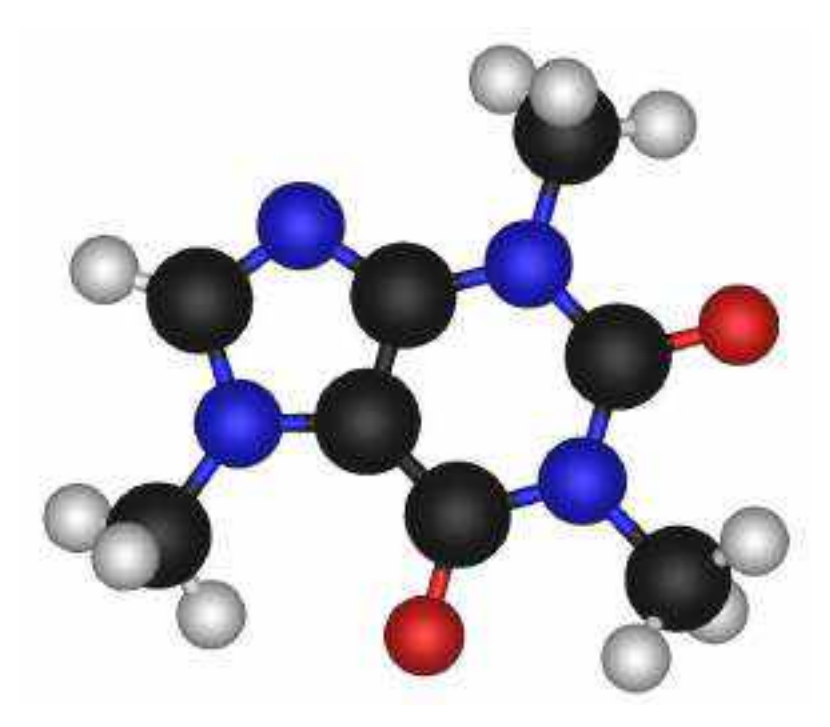

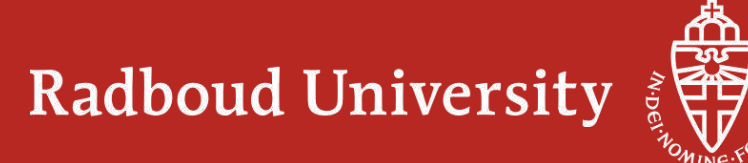

## Thema 1: Strukturen und Reaktionen von Molekülen

Grundlegende Strukturen und Reaktionen

- Aufbau von Atomen und Molekülen
- Interaktionen von Molekülen

Struktur-Reaktivitätsbeziehungen

- Reaktionstypen für Kohlenstoff
- Metalle in der Biochemie
- Sichtbarmachen von Molekülen

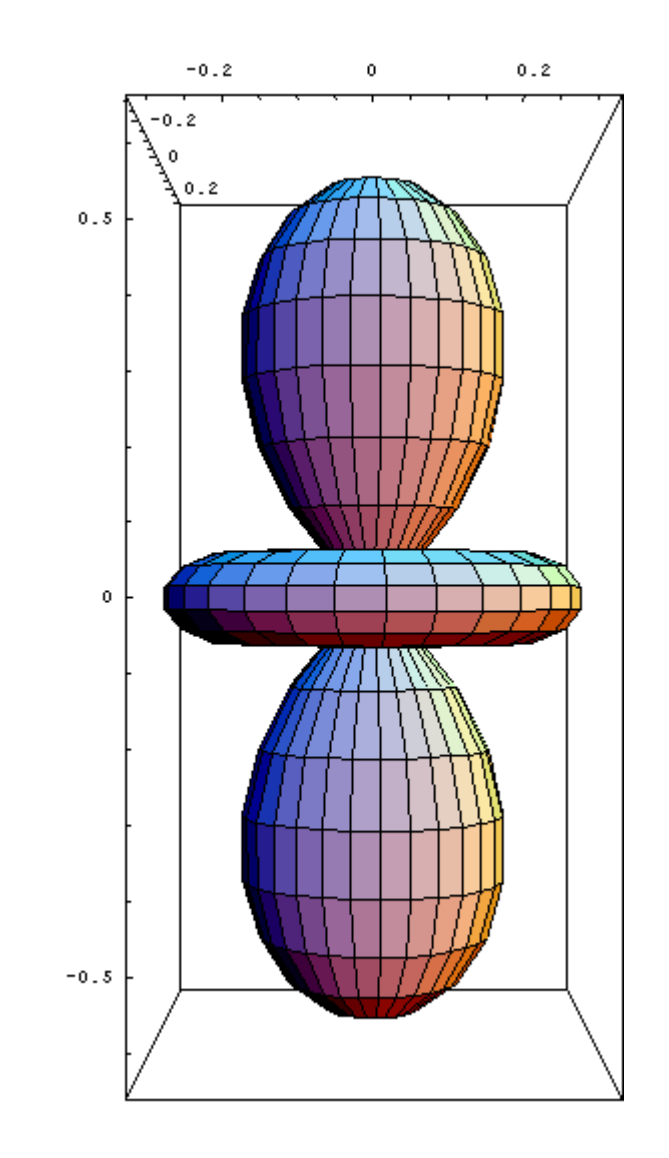

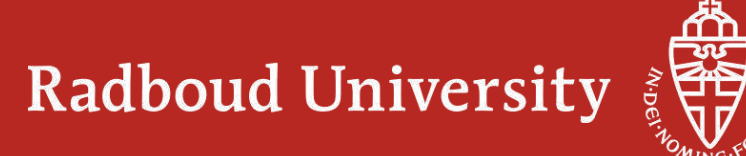

## Thema 2: Funktionsweise von Molekülen und Materialien

- Biologische und evolutionäre Konzepte
- Biochemische Moleküle
- Biochemische Prozesse
- Biomolekulare Techniken
- Thermodynamik und Kinetik

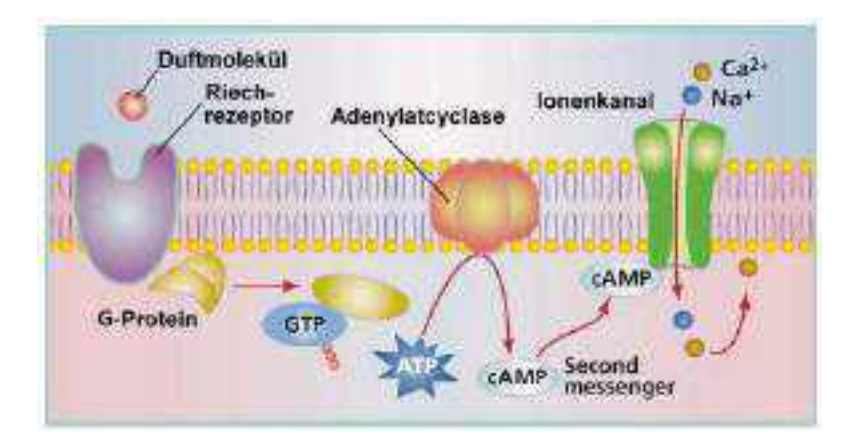

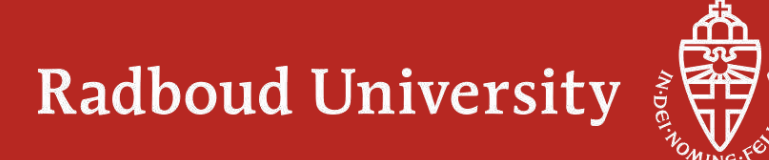

## Thema 3: Methoden

- Instrumentelle Analyse
	- allgemeine Analyse
	- spektroskopische Methoden
	- Trennverfahren
- Bioinformatik
- Statistik

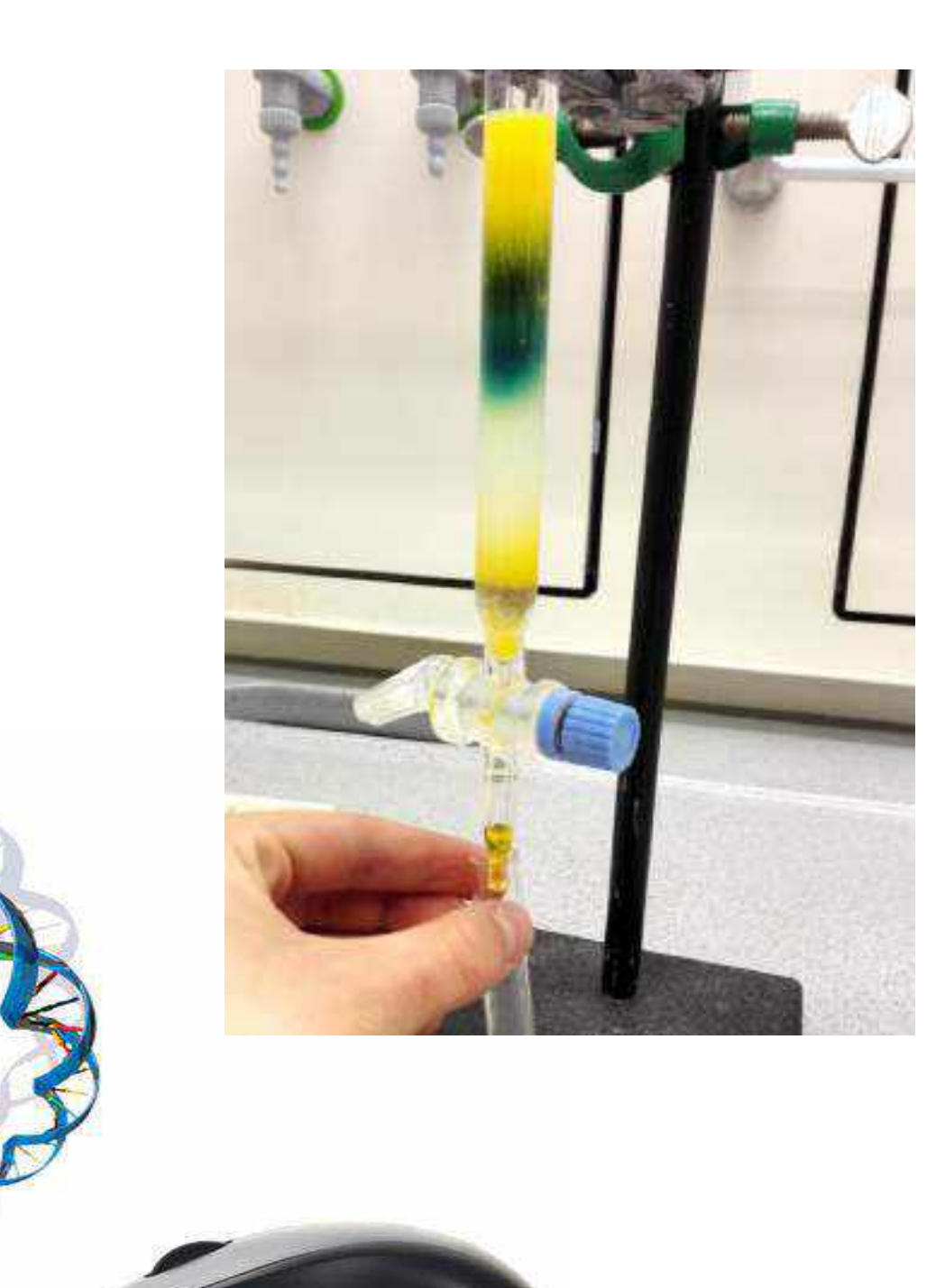

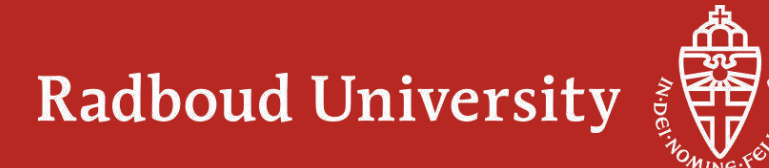

## Thema 4: Grundlegende Mathematik und Physik

- Mechanik
- Elektrizität & Magnetismus
- Thermodynamik
- Mathematik 1-3

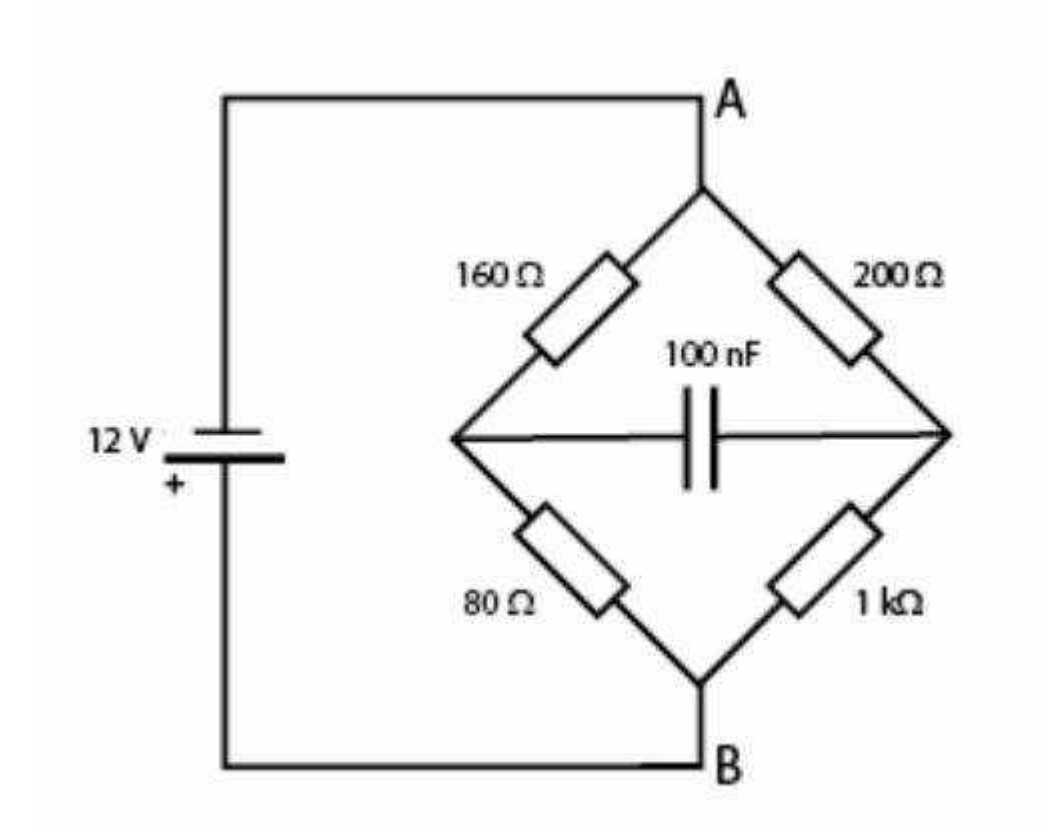

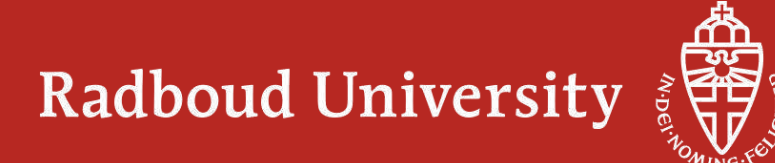

#### **Was danach kommt…**

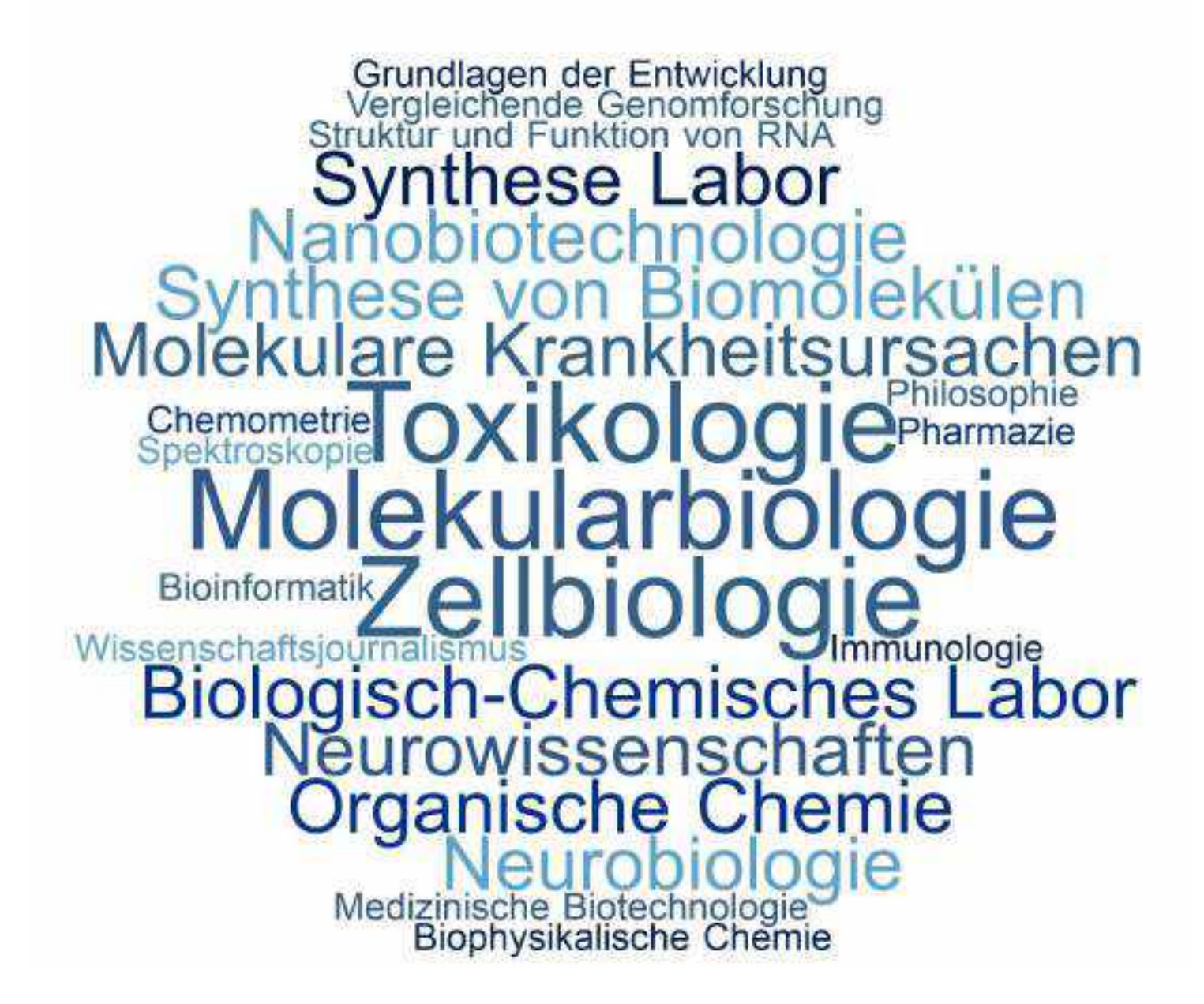

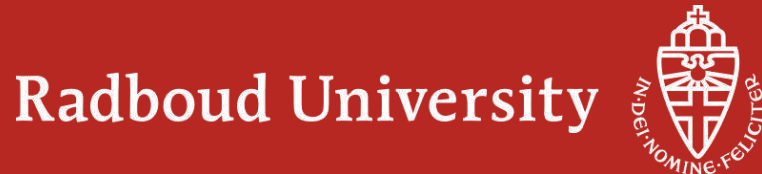

# Computing Science

Computing Sciences of the United

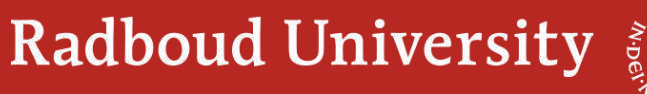

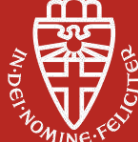

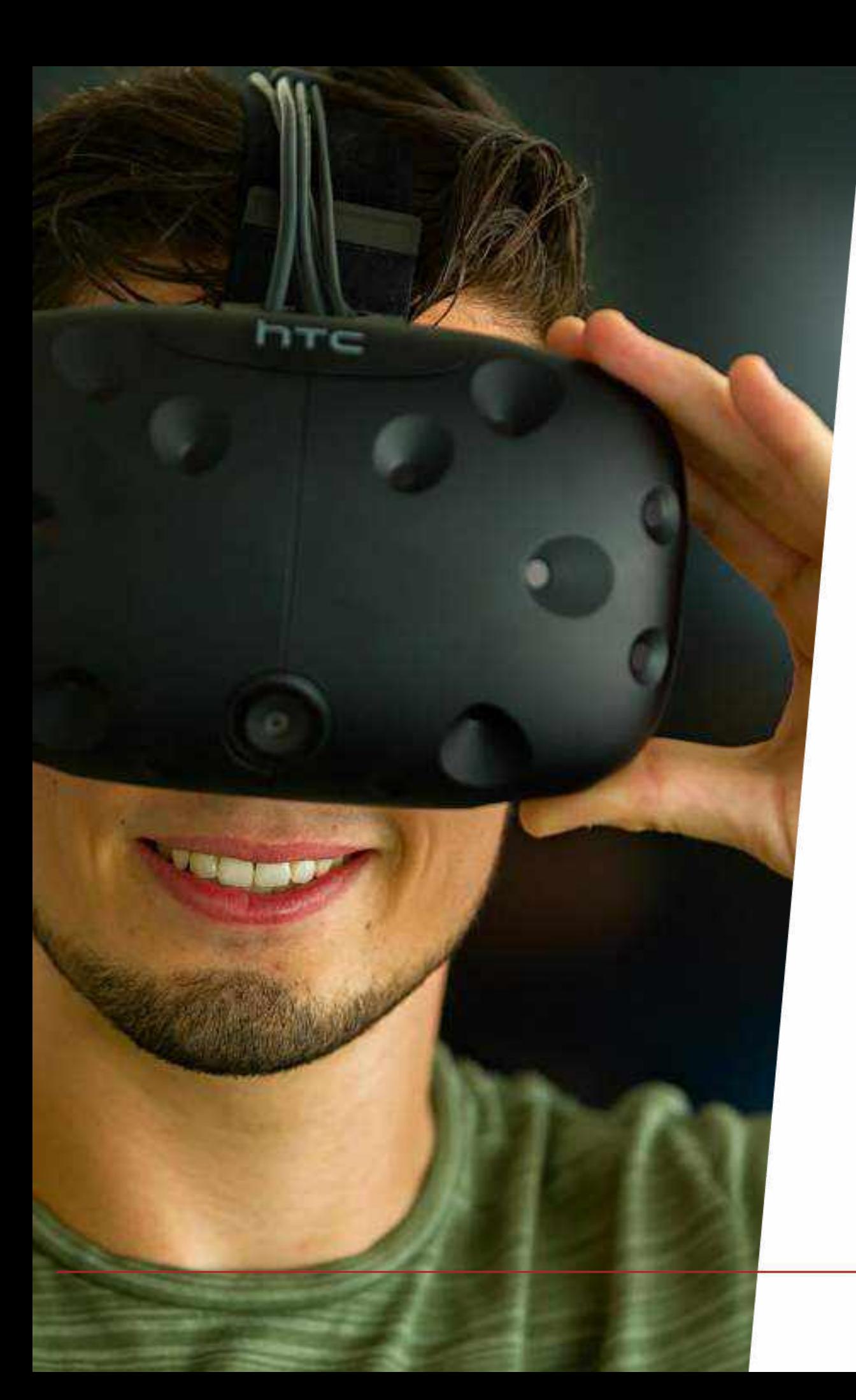

## Themen

- Gute und sichere Software bauen
- Effekt von IT auf Organisationen und Gesellschaft
- Mathematik
- Recht: Datenschutz & Cyber Security
- Verbesserung der Patientenbehandlung durch IT
- Management
- Artificial Intelligence

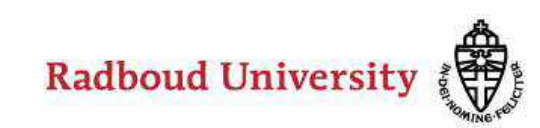

## **Kurse im ersten Jahr Informatik**

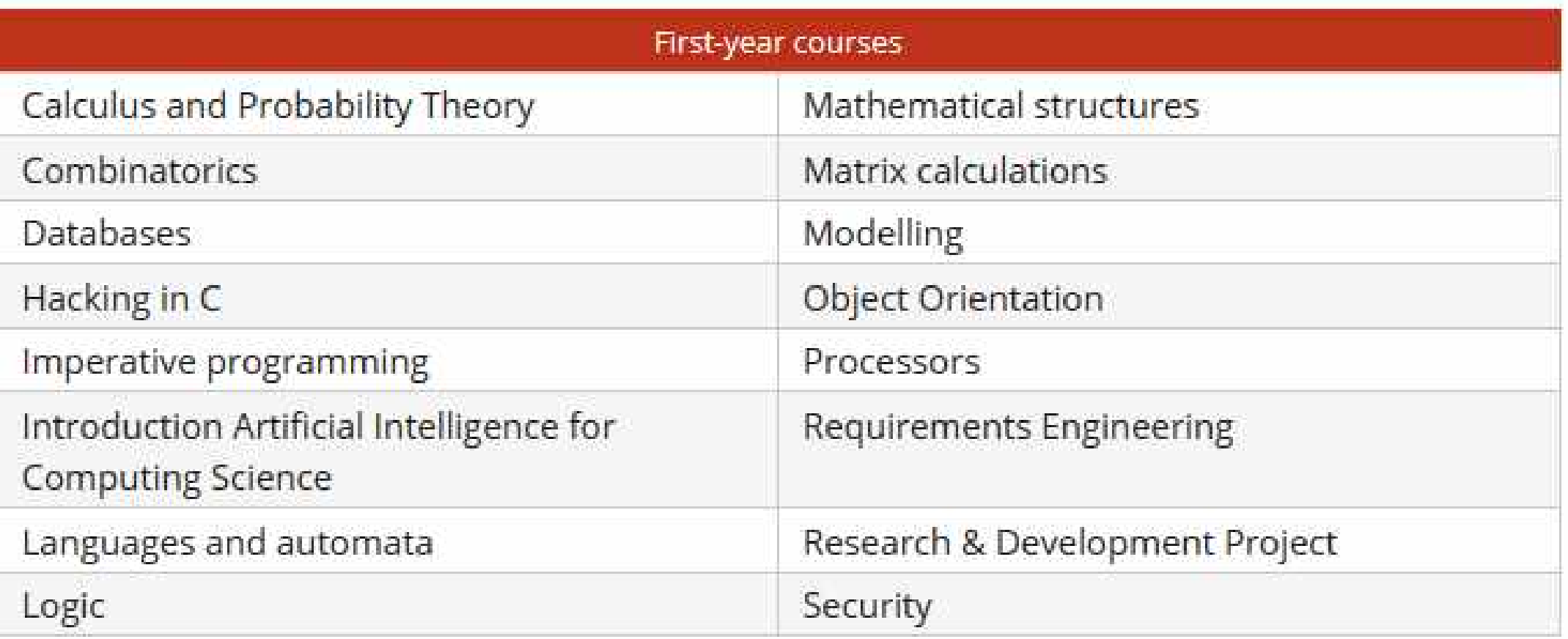

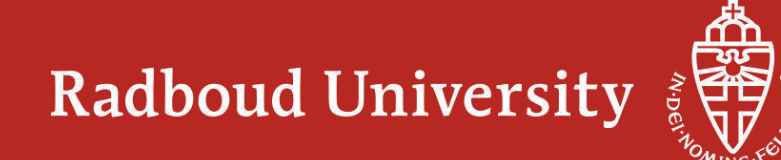

**Problem:** immer größere Nachfrage an Datenspeicherung > immer größeren Energiebedarf + Nebeneffekt: Hitzeproduktion => Grenzen der Informationsnachfrage beschränkt

**Ziel:** geringste Hitzeproduktion + schnellstmögliche Speicherung

**Lösung 1**: man nutzt die Hitze bei der Speicherung > Heat Assisted Magnetic Recording Hard disks (2018 auf den Markt)

#### **Neu Lösung 2**:

Prof. Alexej Kimel (RU) Yttrium-Eisengranat und Kobaltionen werden mit einem Laser beschrieben, der jede 20. Pikosekunde +/- wechselt. Die schnellsten Harddisks von heute sind 50x langsamer. UND es entsteht so gut wie keine Wärme.

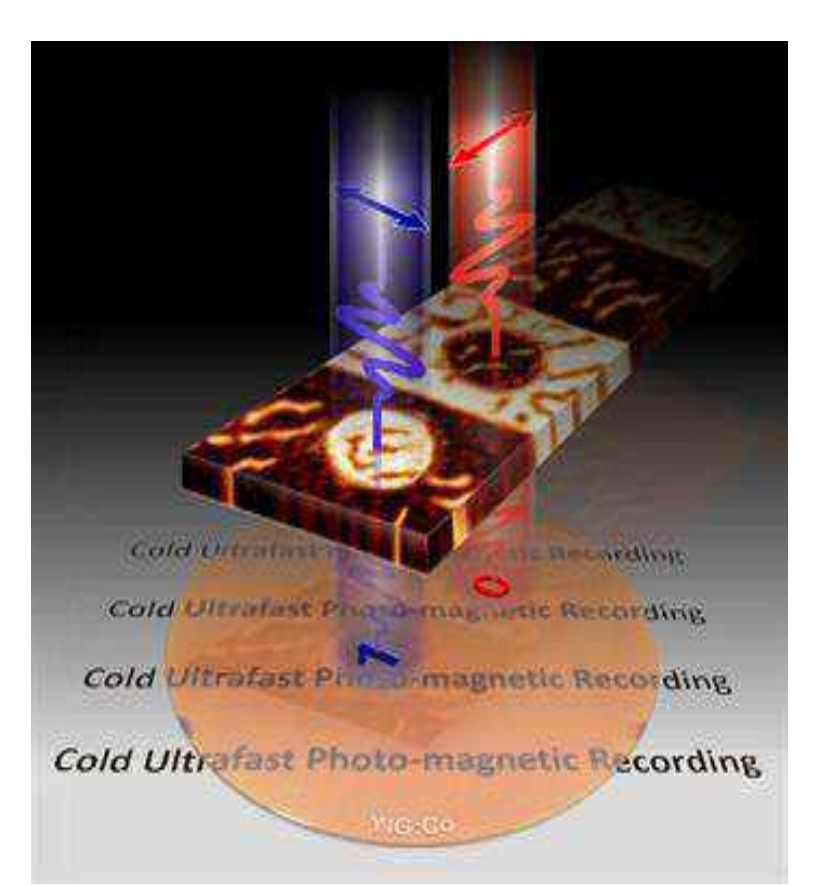

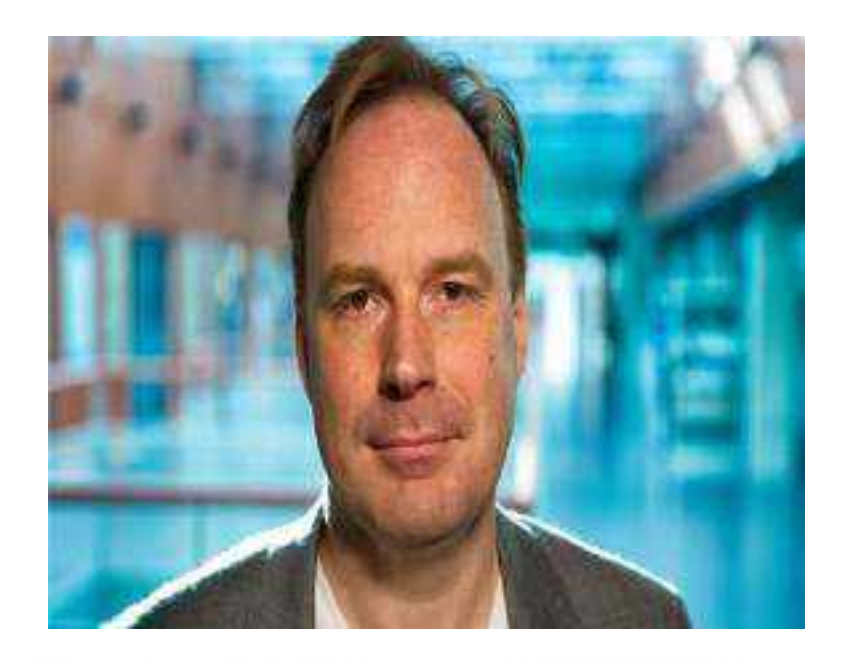

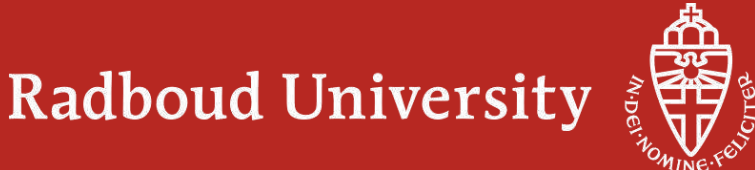

"3D MAGiC" Projekt

- Prof. Theo Rasing (RU)
- Universität Mainz
- Forschungszentrum Jülich
- 3D-Wirbel von hundert bis zu einigen Nanometern Größe
- Sie wollen die nur wenige Atome großen Magnetstrukturen direkt als Informationsträger nutzen. Das ist extrem platzsparend und benötigt nur sehr wenig Energie.
- 12 Millionen Euro von der EU bekommen

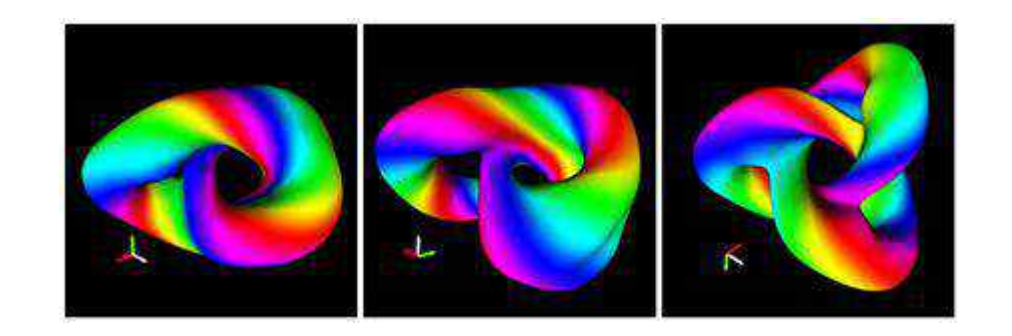

Hopfions: The colors indicate the local orientations of the magnetic spins.

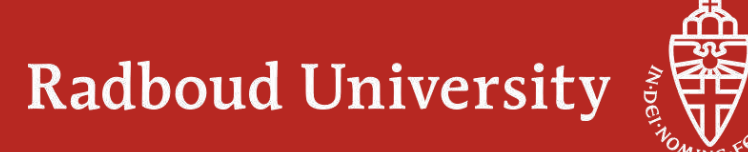

#### **Kurse im ersten und zweiten Jahr Mathematik = Wiskunde**

#### Vakken eerste jaar

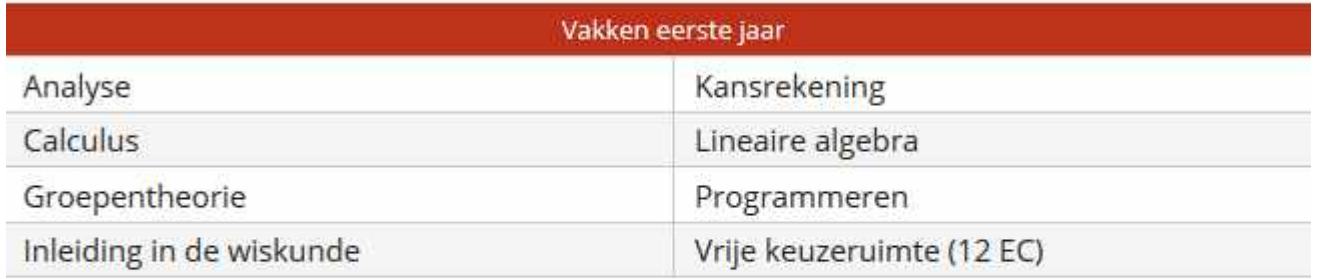

Let op, dit cursusoverzicht geldt voor het aankomende academische jaar. Voor meer informati over de huidige vakken, het collegerooster en de literatuur, bekijk de online Studiegids.

> Tweede jaar

#### Vakken tweede jaar

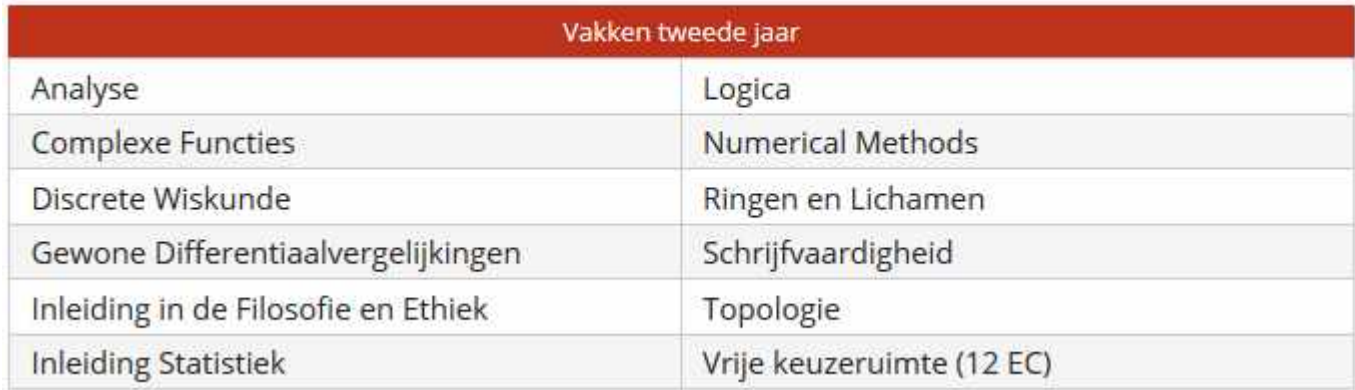

#### Kansrekening = Wahrscheinlichkeitsrechnung

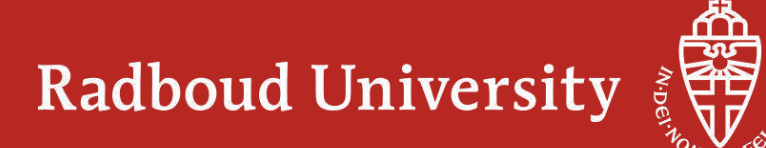

#### **Kurse im ersten Jahr Physik & Astronomie = Natuurkunde + Sterrenkunde**

#### Vakken eerste jaar

De vakken bij Natuur- en sterrenkunde zijn in het eerste jaar verdeeld in vier groepen:

- · natuurkundevakken
- · sterrenkundevakken
- · wiskundevakken
- · keuzevakken

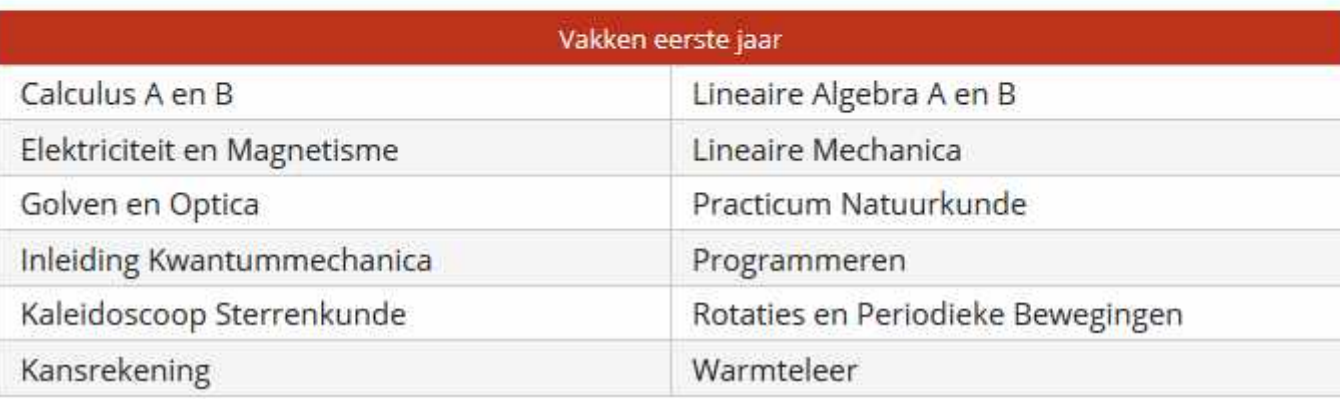

Also zunächst viel Theorie und Mathematik! Die Anwendung kommt später.

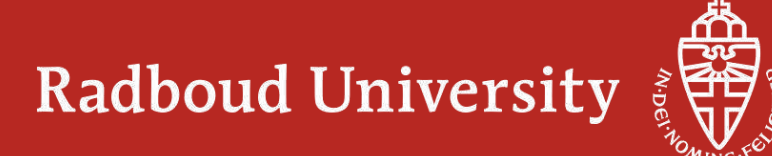

#### Vakken tweede jaar

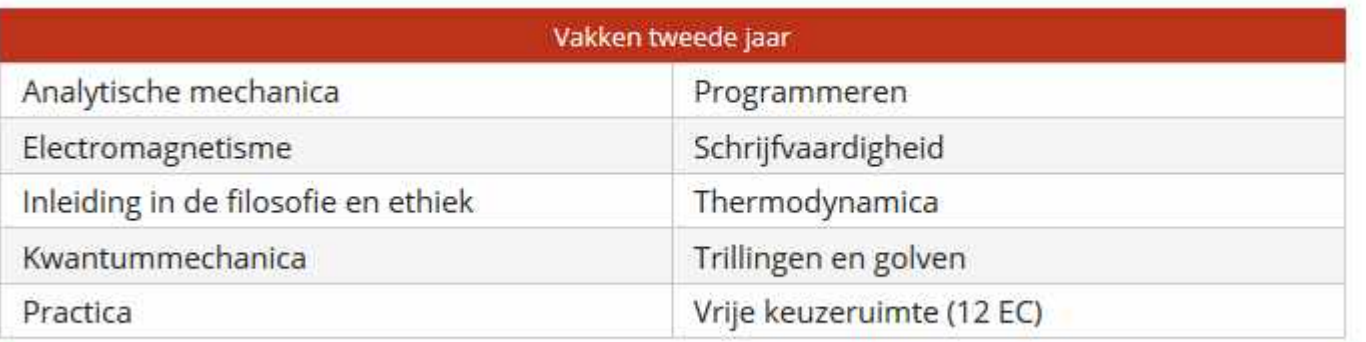

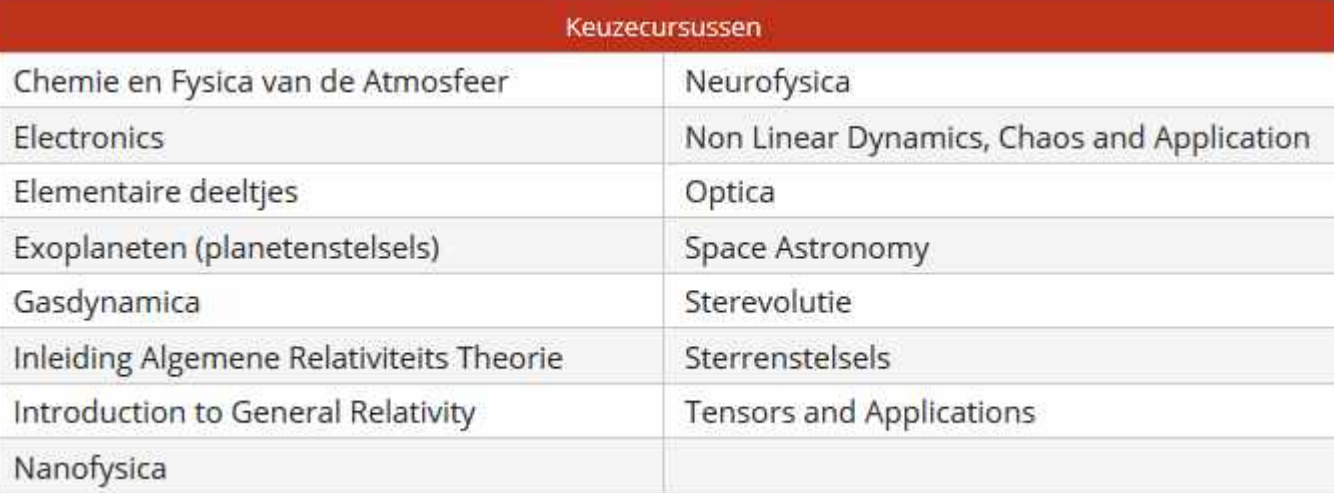

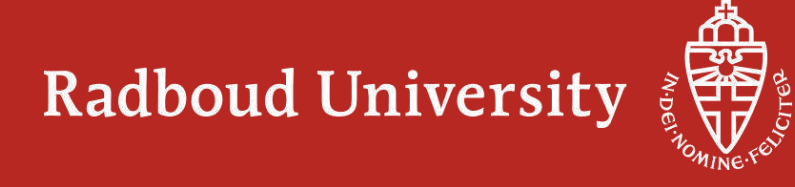

### **Wo arbeiten Mathematiker oder Physiker?**

- Consultant/Berater
- Banken
- Versicherungsinstanzen
- Behörden und Normierungsinstitute
- Lehrer
- Wissenschaftler

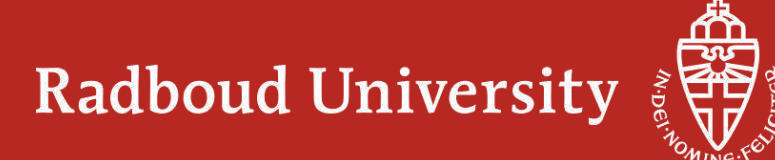

## **Informationstage**

#### **Individuelle Mitlauftage/ Studieren probieren/ Student for a day**:

auf Wunsch **[deutsch@science.ru.nl](mailto:deutsch@science.ru.nl)** 

Oder anmelden via Webseite

**Allgemeiner Tag der offenen Tür**: Anfang November und März

**Webinars/Virtual Open Day:** mehrmals im Jahr

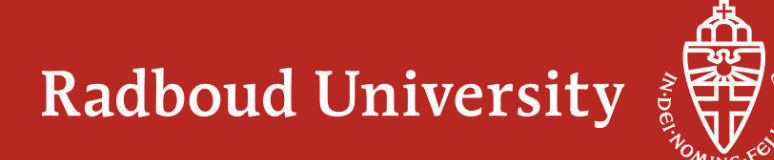

#### **5 Gründe, um an der Radboud University zu studieren**

**Beste allgemeine Universität**

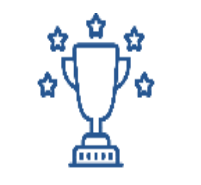

**Viele Studienmöglichkeiten**

 $\sum_{i=0}^{\infty}$ 

**Weltweit anerkannter Abschluss**

EQ

**Persönliche Herangehensweise**

 $\beta^{\Xi\Xi}$ ී

**Exzellenter Service und Einrichtungen**

Radboud University

## **Vielen Dank für die Aufmerksamkeit !**

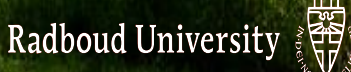

**TO LITTLE** 

圃

 $\mathsf H$ 

出

่

 $\mathbb{H}$ 

Ш

新出出出

 $\mathbb{H}$ 

H H

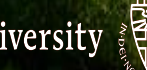

மையை

田田里

田田田

IT &